# **L06: Introducing Spark**

ANLY 502: Massive Data Fundamentals

Simson Garfinkel February 27, 2017

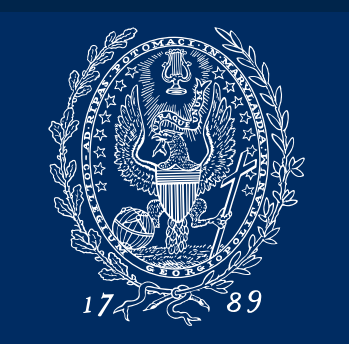

GEORGETOWN UNIVERSITY

### **Outline for today's class**

#### Background:

- Midterm Assessment
- A03 Redux it should be graded!
- A04 Questions
- Reading Release Notes

#### Spark 1

- Introducing Spark
- RDDs and Datasets
- Writing Spark programs in Python

#### Lab 1

#### Spark 2:

- The State of Spark
- Internet sources for information about Spark.
- Using Spark with jupyter on EMR

#### Lab 2

### **We've done a lot in the past six weeks!**

#### What we've done:

- Unix command line
- Amazon Web Services
- Spending real money \$\$\$
- MapReduce
- mrjob
- Debugging
- Gigabyte-sized data sets
- Data wrangling

#### Where we're going:

- Spark
- SparkSQL
- Terabyte-sized data sets
- Class Projects

### **Survey...**

Please fill out: http://bit.ly/2lVLQTj

Responses: http://bit.ly/2mu8LTl 

#### Software Configuration Step 1: Software and Steps Vendor Amazon MapR Step 2: Hardware Release emr-5.3.1 ПΘ Step 3: General Cluster Settings Hadoop 2.7.3 Zeppelin 0.6.2 Tez 0.8.4  $\bullet$ Step 4: Security Flink 1.1.4 Ganglia 3.7.2 **HBase 1.2.3** Pig 0.16.0 Hive 2.1.1 ✔ Presto 0.157.1 ZooKeeper 3.4.9 Sgoop 1.4.6 Mahout 0.12.2  $-$  Hue 3.11.0 Phoenix 4.7.0 n. Occle 4.3.0  $\boxed{\check{\mathcal{L}}}$  Spark 2.1.0 HCatalog 2.1.1 Edit software settings (optional) @ Enter configuration | Load JSON from S3 classification=config-file-name.properties=fmyKey1=myValue1,myKey2=myValue21 Add steps (optional) <sup>®</sup> Step type Select a step Configure n. Auto-terminate cluster after the last step is completed Cencel **Next**

#### Create Cluster - Advanced Options Go to quick options

Please log in to Amazon and start a 1-node EMR cluster!

emr-5.3.1 Spark 2.1.0

5

## A3 - Any Questions?

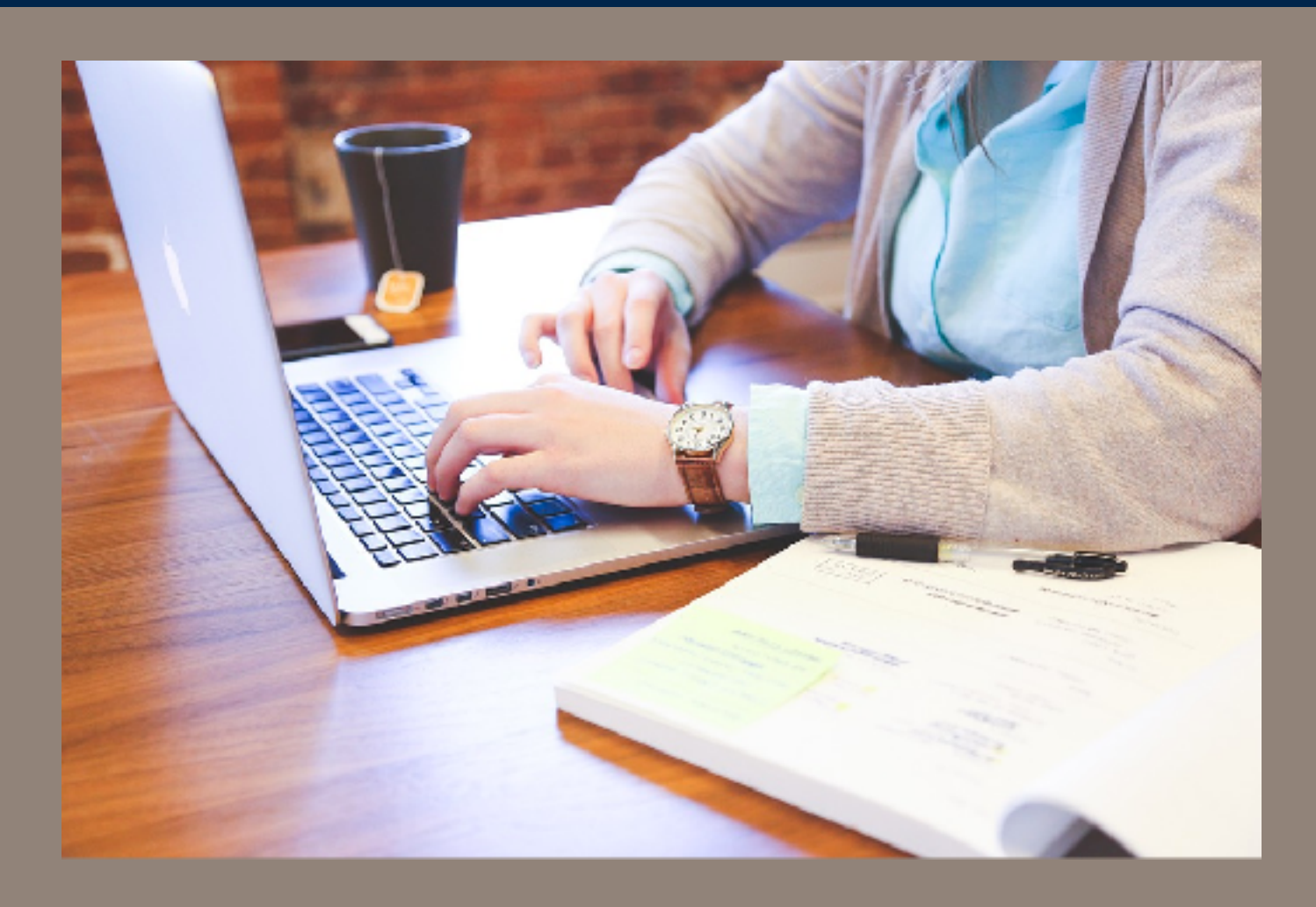

https://pixabay.com/en/student-typing-keyboard-text

7

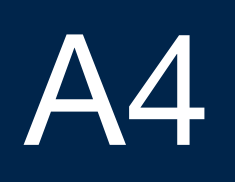

### **A4 — You have a month for this problem set**

- Mon Feb 13 A4 released!
- Mon Feb 20 Holiday (President's Day): Reading and online homework
- Mon, Feb 27 L06: Intro to Apache Spark
- Mon, Mar 6 Holiday (Spring Break, Fri Mar 3 Sun Mar 12)
- Mon, Mar 13 L07: HBase and Spark SQL
- Fri., Mar 17 A4 Due Today!

### **Start thinking about your final projects!**

- Mon Mar 20 L08: Hive & Pig (probably will change)
- Tue Mar 22 Final Project Individual Proposals
- Mon Mar 27 Scalable Machine Learning with Spark
- Tue Mar 28 Final Project Group Proposals
- Mon April 3 L10: Streaming Databases & Graph Databases
- Mon April 10 No class Passover & Italy
- Mon April 10 Fri April 14 Final Project Online Clinic (it's graded!)
- Mon April 17 No class Easter Break
- Mon April 24 L11: NoSQL
- Mon May 1 L12: Final Project Presentations (last class!!!)
- Wed May 10 Final Projects Due
- Mon May 15 Grades due for graduating students (anybody graduating?)

### Reading the release notes

### **Read the documentation! Read the release notes.**

#### Python Release History

- Python 1.0 January 1994
- Python 2.0 October 2000
	- *—Python 2.1 April 2001*
	- *—Python 2.2 Dec. 2001*
	- *—Python 2.3 July 2003*
	- *—Python 2.4 Nov. 2004*
	- *—Python 2.5 Sept. 2006*
	- *—Python 2.6 Oct. 2008*
	- *—Python 2.7 — July 2010*

• Python 3.0 – Dec. 2008 *—Python 3.1 — June 2009 —Python 3.2 — Feb. 2011 —Python 3.3 — Sept. 2012 —Python 3.4 — March 2014 —Python 3.5 — Sept. 2015 —Python 3.6 — Dec. 2016*

Many Python users are still using 2.7! (6.5 years old!) We are using Python 3.4 on EMR! (3 years old!)

**Massive Data Fundamentals**

### **I just got Python3.6 at work...**

- What's new in Python3.6?
- What's new in Python3.5?
	- Check the release notes!
	- <https://docs.python.org/3.5/>

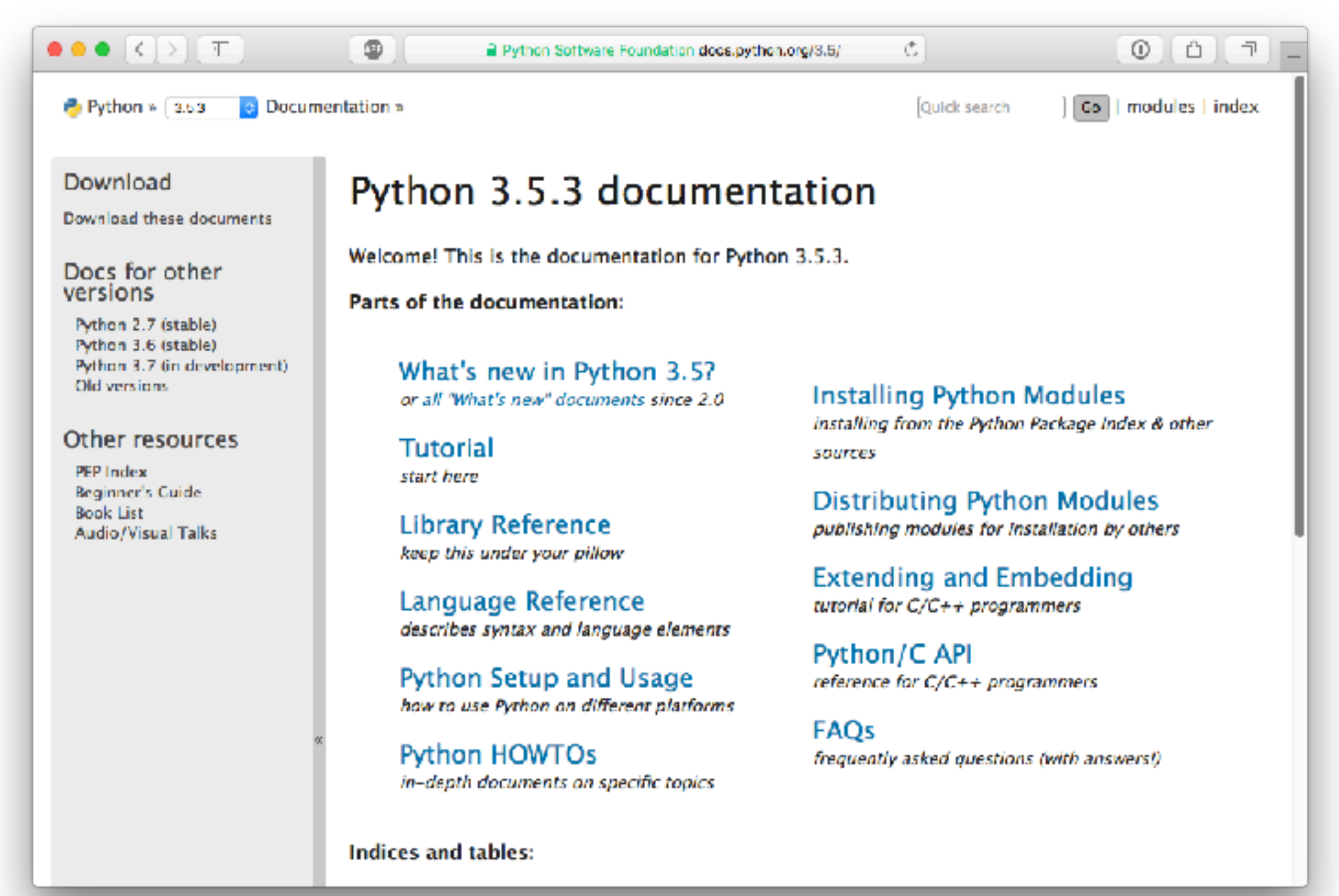

### **Key things new in Python 3.5**

#### You should read "What's New In Python 3.5"

#### Here's what I think is neat:

- bytes.hex()
- collections. Ordered Dict() 4 to 100 times faster (implemented in C)
- os.scandir()
- subprocess.run()
- @ infix operator for matrix multiplication (with numpy)
- typing module and Type hints

```
def greeting(name:str) -> str:
    				return	'Hello	'	+	name
```
### **Key things in Python 3.6**

#### New modules:

- secrets holds cryptographic secrets
- Faster modules:
	- dict takes 20% to 25% less memory compared to Python 3.5
- Better modules
	- datetime support for Local Time Disambiguation (for daylight savings time)
	- typing improvements
	- hash lib support for BLAKE2, SHA-3, and SHAKE

```
Language improvements
```

```
\rightarrow > \rightarrow name = "Fred"
>>> f"He said his name is {name}."
'He said his name is Fred.
```
>>> 1\_000\_000 1000000 

Lots more cool stuff

### **When should you use new language features?**

#### Use a new feature if:

- It simplifies your program
- You can specify which version of Python your users will use.
- The version of Python is supported on *every computer you need to use*.

#### Don't use a new feature if:

- You want your code to run on as many systems as possible.
- Your code needs to run on legacy or un-patched systems.

Use Python 2 if:

- You need to use a module that isn't supported on Python 3
- Only support Python 2.7
- After reading <https://wiki.python.org/moin/Python2orPython3>

### **Be aware of the Python HOWTOs**

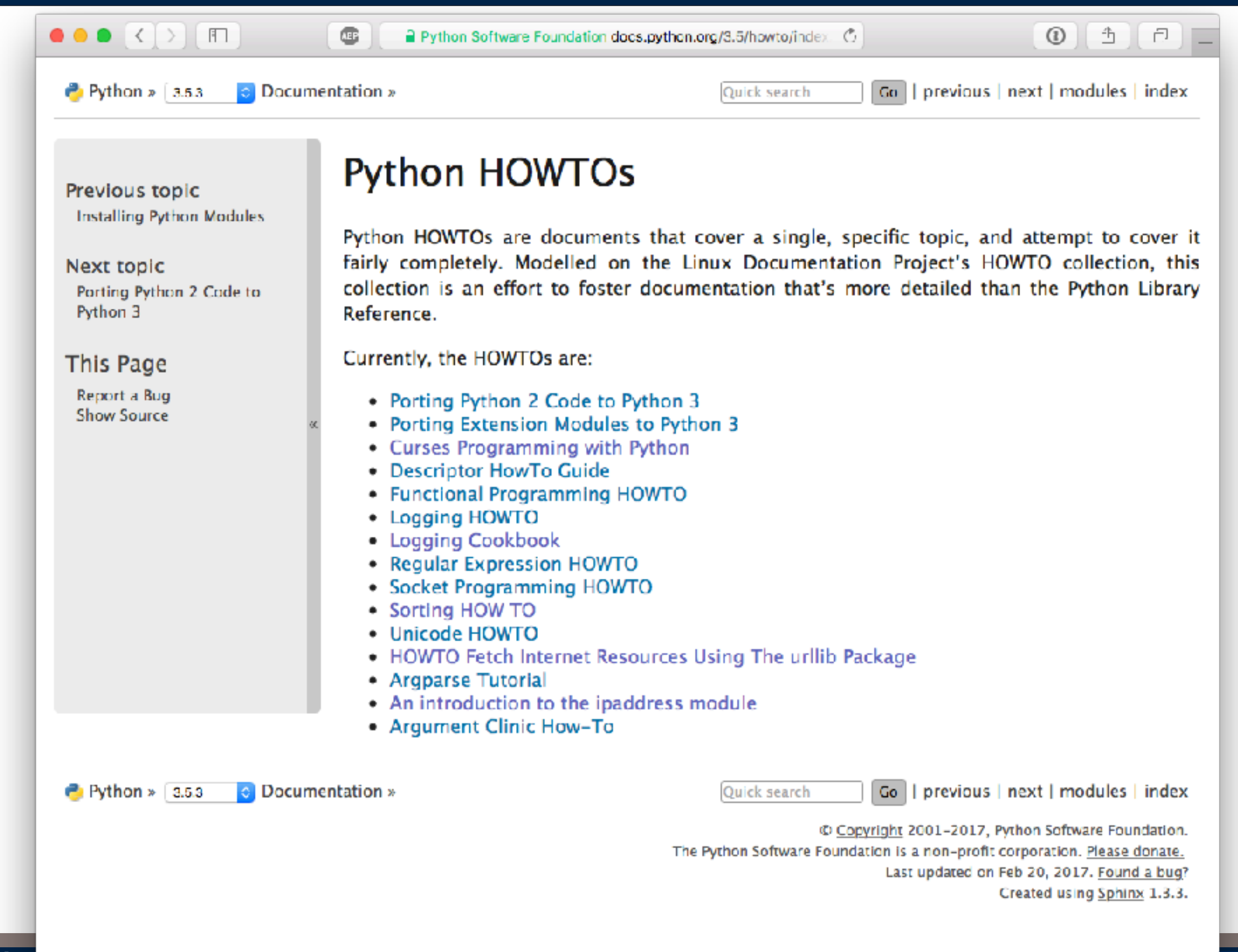

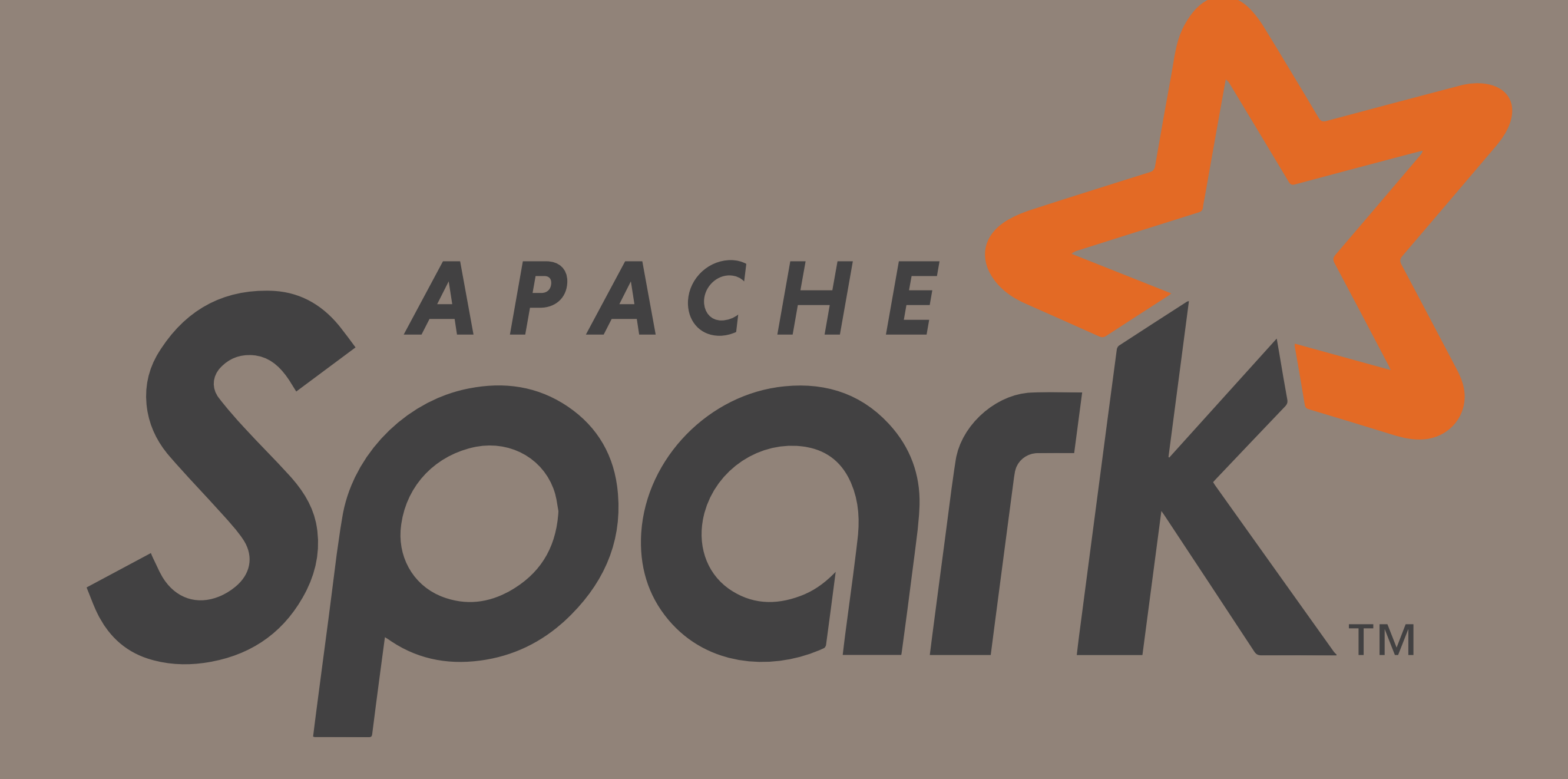

# Introducing Spark

### **Spark — Not another layer on MapReduce**

#### What's wrong with MapReduce?

- Slow! All data written to disk at each stage. **The stack runs on every node in the cluster**
- Awkward Lots of calculations can't be easily described as a "map" and a "reduce"
- Wasteful Many programs (machine learning) require multiple passes over same data.  $\frac{1}{2}$  ing radius multiple person over same do:  $\mathbf{v}$ ,  $\mathbf{v}$

#### UC Berkeley by the AMP Lab — Developed Spark

• http://spark-project.org/

#### Not another layer on MapReduce

- Run on top of YARN
- Run directly on the cluster

#### Compatible with Hadoop:

- Read/write any Hadoop data source
	- *—HDFS (Text Files, Sequence Files, etc)*
	- *—S3 (on EMR)*
	- *—HBase, Hive, etc.*
- Run legacy MapReduce jobs

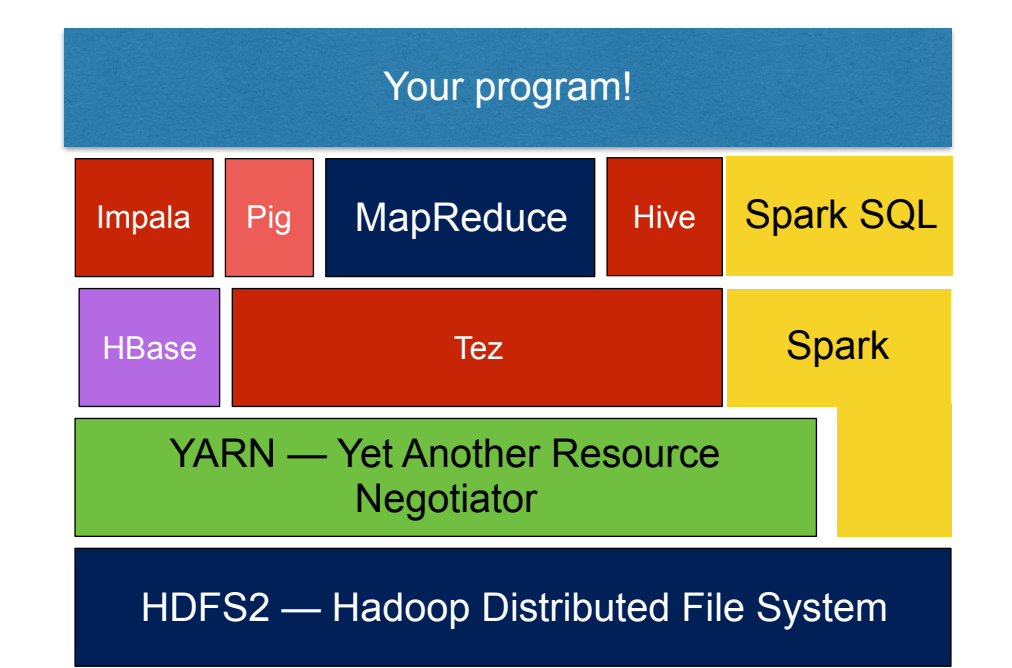

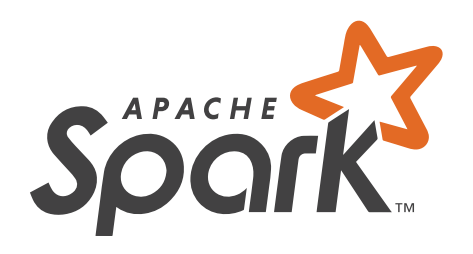

#### **Massive Data Fundamentals**

### **Spark — improves on core Hadoop ideas**

#### Hadoop MapReduce:

- Designed for data flow, not for iterative calculations e.g. Machine Learning
- Designed for batch processing high overhead, slow.
- Java/JVM is "first class" citizen
	- *—other language require "streaming" interface*

#### Spark:

- Designed for data sharing between steps Iterative processing
- Support interactive development.
- Supports multiple languages (Scala, Python, R)
- Flexible, expressive programming model.

#### Four ways to run:

- Local Mode
- EC2 multiple systems, native OS
- Apache Mesos (cluster management software)\*
- Apache YARN Run alongside MapReduce

### Key Spark Parts:

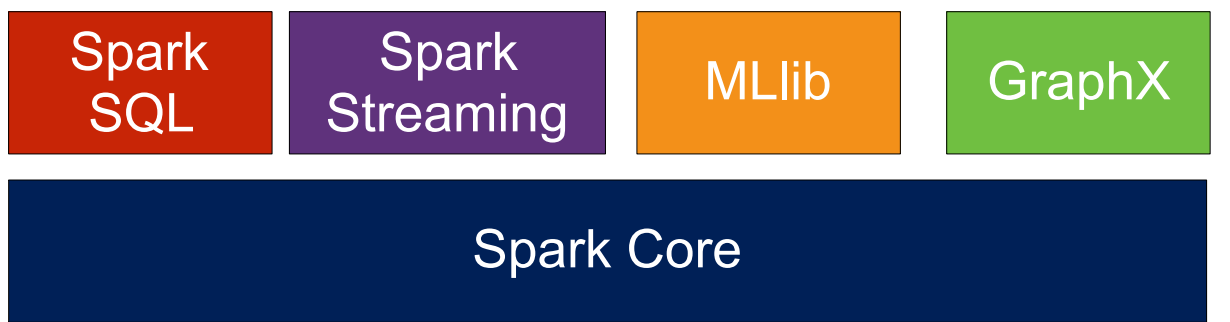

\*https://aws.amazon.com/blogs/compute/cluster-management-with

### **Spark — A fundamentally different computation model**

#### Resilient Dynamic Datasets (RDDs)

• RDD stores a single "dataset" as a set of buffers on different computers:

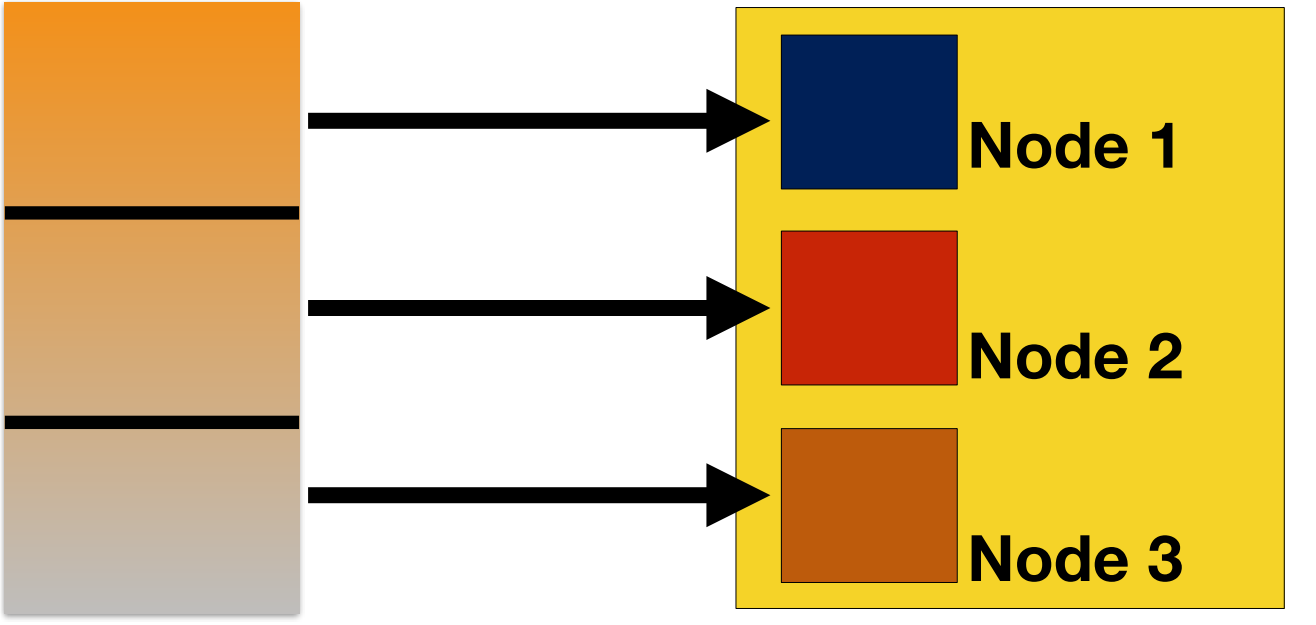

#### **a = sc.textFile(["s3://gu-anly502/logs/forensicswiki.2012.txt"](s3://gu-anly502/logs/forensicswiki.2012.txt))**

If a node fails, Spark re-generates the data as necessary.

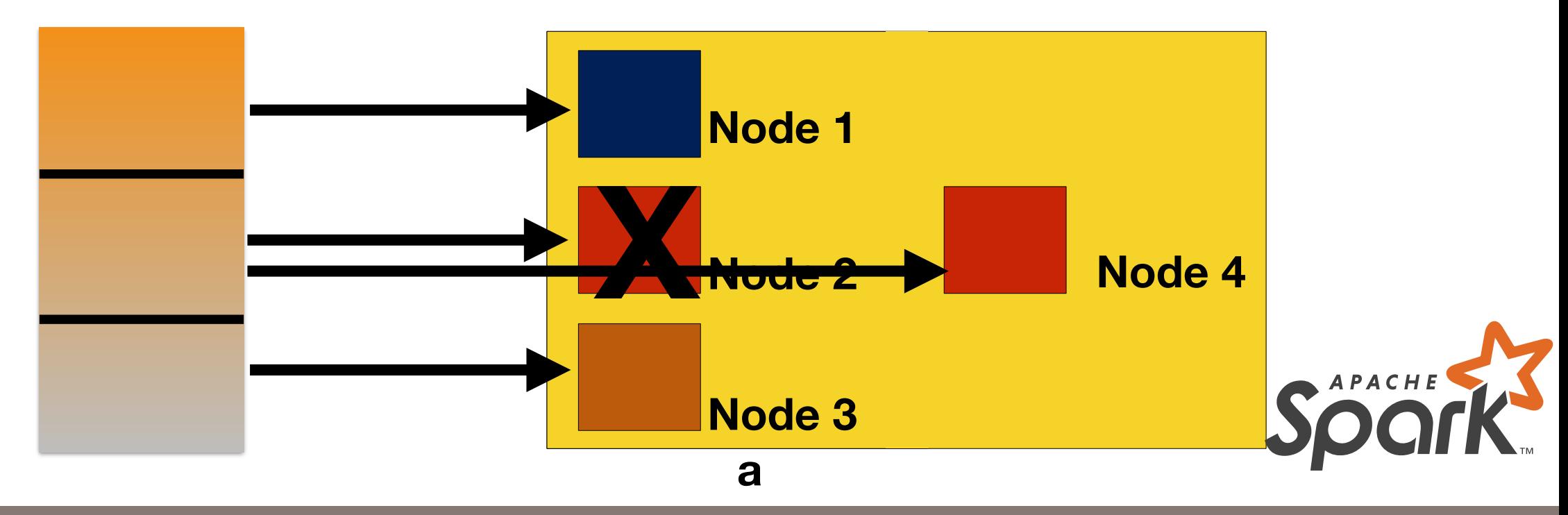

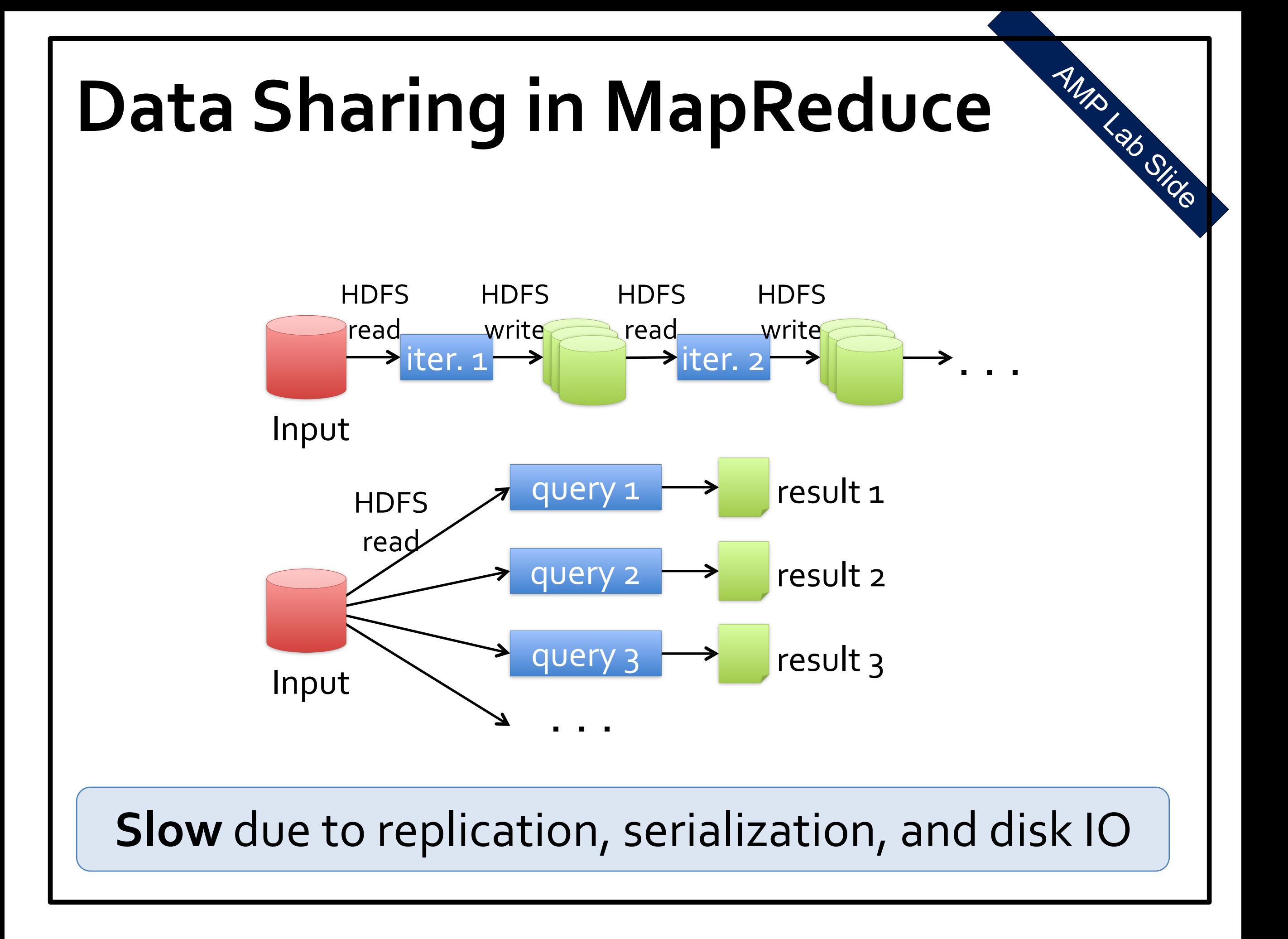

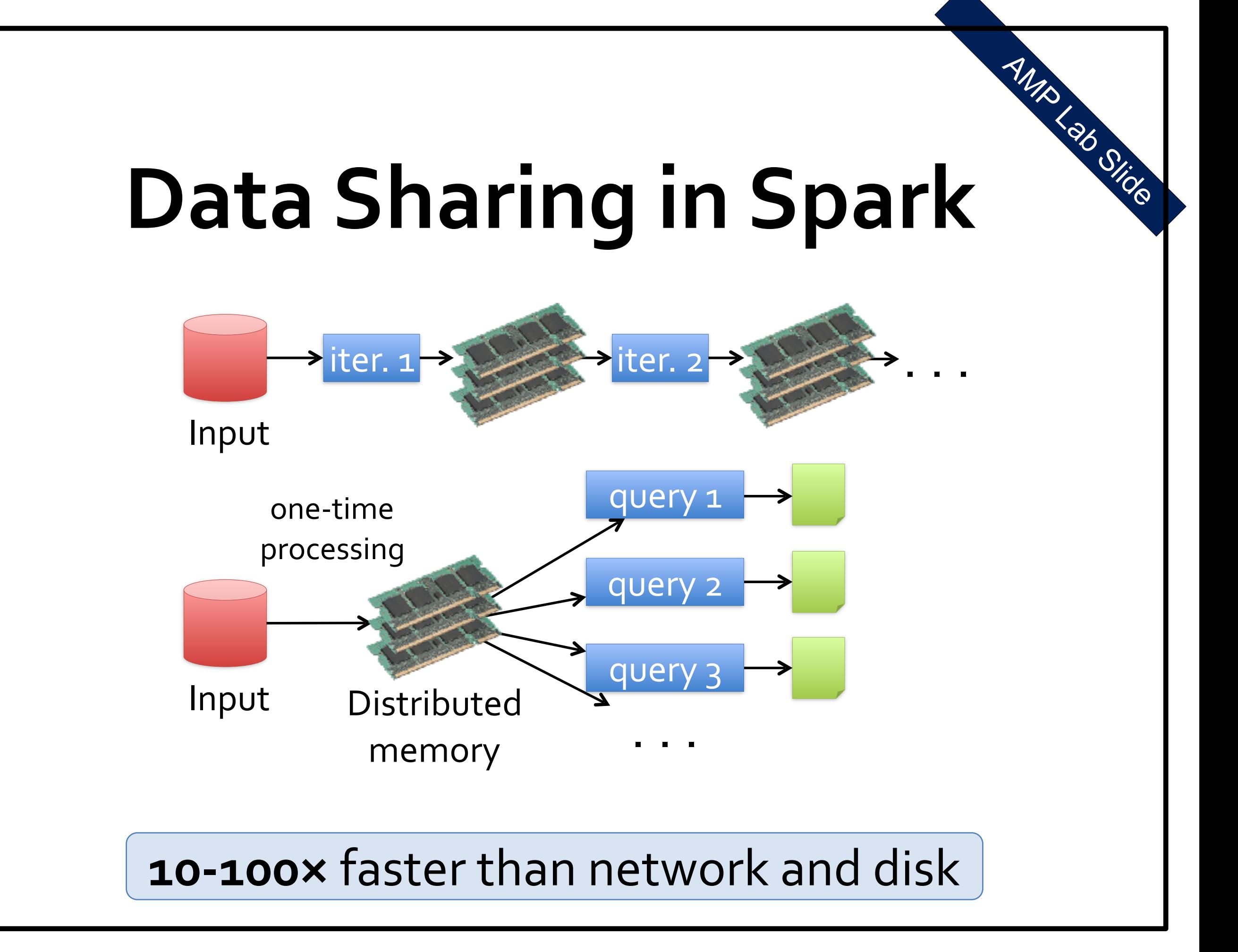

### **Resilient Distributed Datasets (RDDs)**

Hold structured data.

- Distributed across 1 or more nodes.
- Connected together in a directed acyclic graph
- Graph is created by the Spark program
- Automatically rebuilt on failure

Immutable / Read-Only (do not change)

#### RDDs can hold:

- "Rows" Untyped rows of data
- Dataframes Typed records

#### Spark also offers:

- Broadcast variables copied to every node (read-only)
- Accumulators Can only be "added" to (similar to Hadoop Counters)

**Spark requires:** 

- **• Cluster manager**
- **• Distributed storage system**

**Data flows** INPUT NOD A RDD A RDD B OUTPUT

### **You write code in Python that performs a computation.**

Sample Question:

• How many lines in Shakespeare contain the word "Hamlet" ?

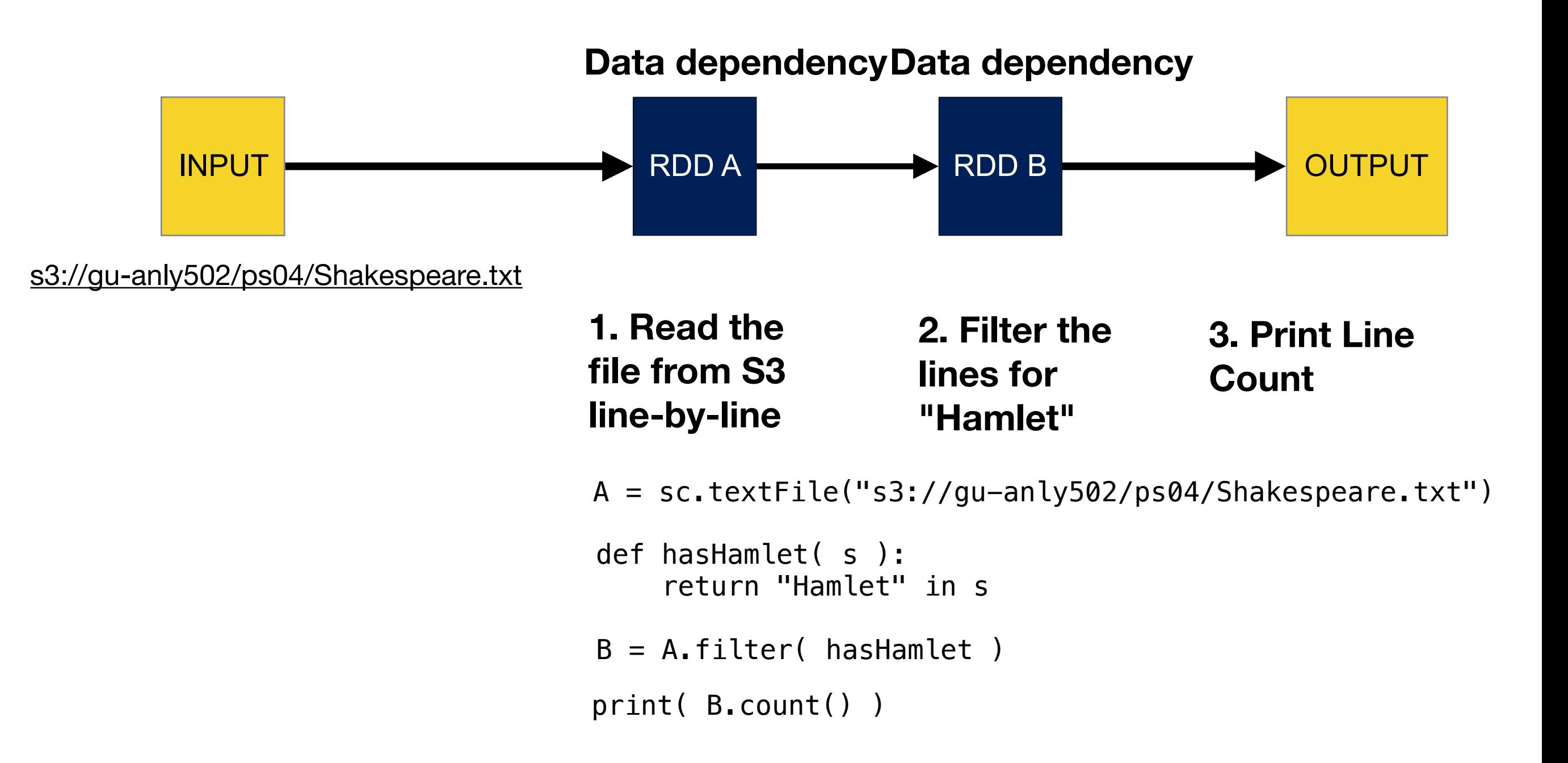

### **Behind the scenes, Spark builds a dependency tree**

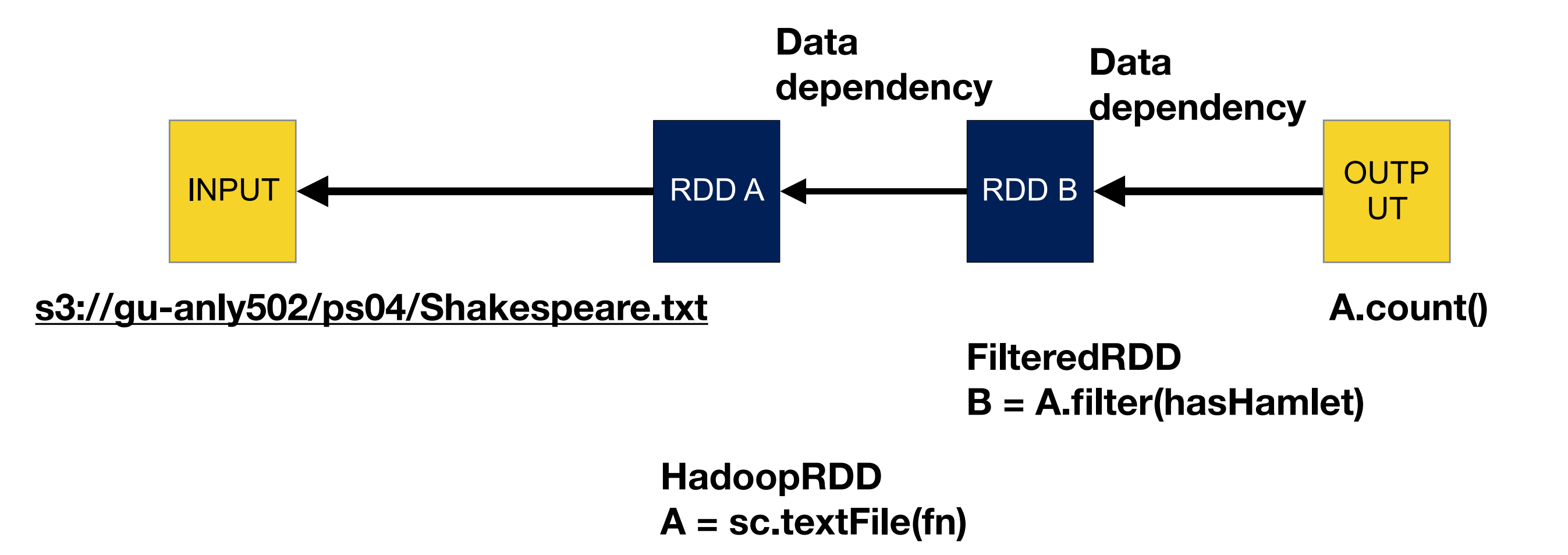

When the output is requested, the RDDs are created as necessary.

#### **DEMO (with<s3://gu-anly502/bootstrap-spark.sh>) 1. Start Spark**

```
$	ipyspark		
Python 3.4.3 (default, Sep 1 2016, 23:33:38)
Type "copyright", "credits" or "license" for more information.
IPython 5.3.0 -- An enhanced Interactive Python.
          -> Introduction and overview of IPython's features.
%quickref	->	Quick	reference.	
help -> Python's own help system.
object? -> Details about 'object', use 'object??' for extra details.
Ivy Default Cache set to: /home/hadoop/.ivy2/cache
The jars for the packages stored in: /home/hadoop/.ivy2/jars
:: loading settings :: url = jar:file:/usr/lib/spark/jars/ivy-2.4.0.jar!/org/apache/ivy/
core/settings/ivysettings.xml	
com.databricks#spark-csv_2.11	added	as	a	dependency	
com.databricks#spark-avro_2.11	added	as	a	dependency	
org.elasticsearch#elasticsearch-spark_2.11 added as a dependency
:: resolving dependencies :: org.apache.spark#spark-submit-parent;1.0
   	 confs:	[default]	
   found com.databricks#spark-csv_2.11;1.5.0 in central
   found org.apache.commons#commons-csv;1.1 in central
   found com.univocity#univocity-parsers;1.5.1 in central
   found com.databricks#spark-avro 2.11;3.0.0 in central
   	 found	org.slf4j#slf4j-api;1.7.5	in	central	
   found org.apache.avro#avro;1.7.6 in central
   found org.codehaus.jackson#jackson-core-asl;1.9.13 in central
   found org.codehaus.jackson#jackson-mapper-asl;1.9.13 in central
   found com.thoughtworks.paranamer#paranamer;2.3 in central
   found org.xerial.snappy#snappy-java;1.0.5 in central
   found org.apache.commons#commons-compress;1.4.1 in central
   found org.tukaani#xz;1.0 in central
   found org.elasticsearch#elasticsearch-spark_2.11;2.4.0 in central
::	resolution	report	::	resolve	601ms	::	artifacts	dl	19ms
```
...

17/02/26 15:43:58 WARN Client: Same path resource file:/home/hadoop/.ivy2/jars/ org.apache.commons\_commons-compress-1.4.1.jar added multiple times to distributed cache. 17/02/26 15:43:58 WARN Client: Same path resource file:/home/hadoop/.ivy2/jars/ org.tukaani\_xz-1.0.jar added multiple times to distributed cache. Welcome to

$$
\frac{1}{\sqrt{1-\frac{1}{\frac{1}{\sqrt{1-\frac{1}{\sqrt{1-\frac{1}{1-\frac{1}{\sqrt{1-\frac{1}{1-\frac{1}{\sqrt{1-\frac{1}{1-\frac{1}{1-\frac{1}{\sqrt{1-\frac{1}{1-\frac{1}{
$$

Using Python version 3.4.3 (default, Sep 1 2016 23:33:38) SparkSession available as 'spark'.

```
In [1]: A = sc.textFile("s3://gu-anly502/ps04/Shakespeare.txt")
```

```
In [2]: def hasHamlet( s ): 
    ...: return "Hamlet" in s 
    ...: 
In [3]: B = A.filter( hasHamlet ) 
In [4]: print( B.count() ) 
       ...	magic	...	
108 
In [5]: print( B.count() )
```
### **With Spark, you can look at your data interactively!**

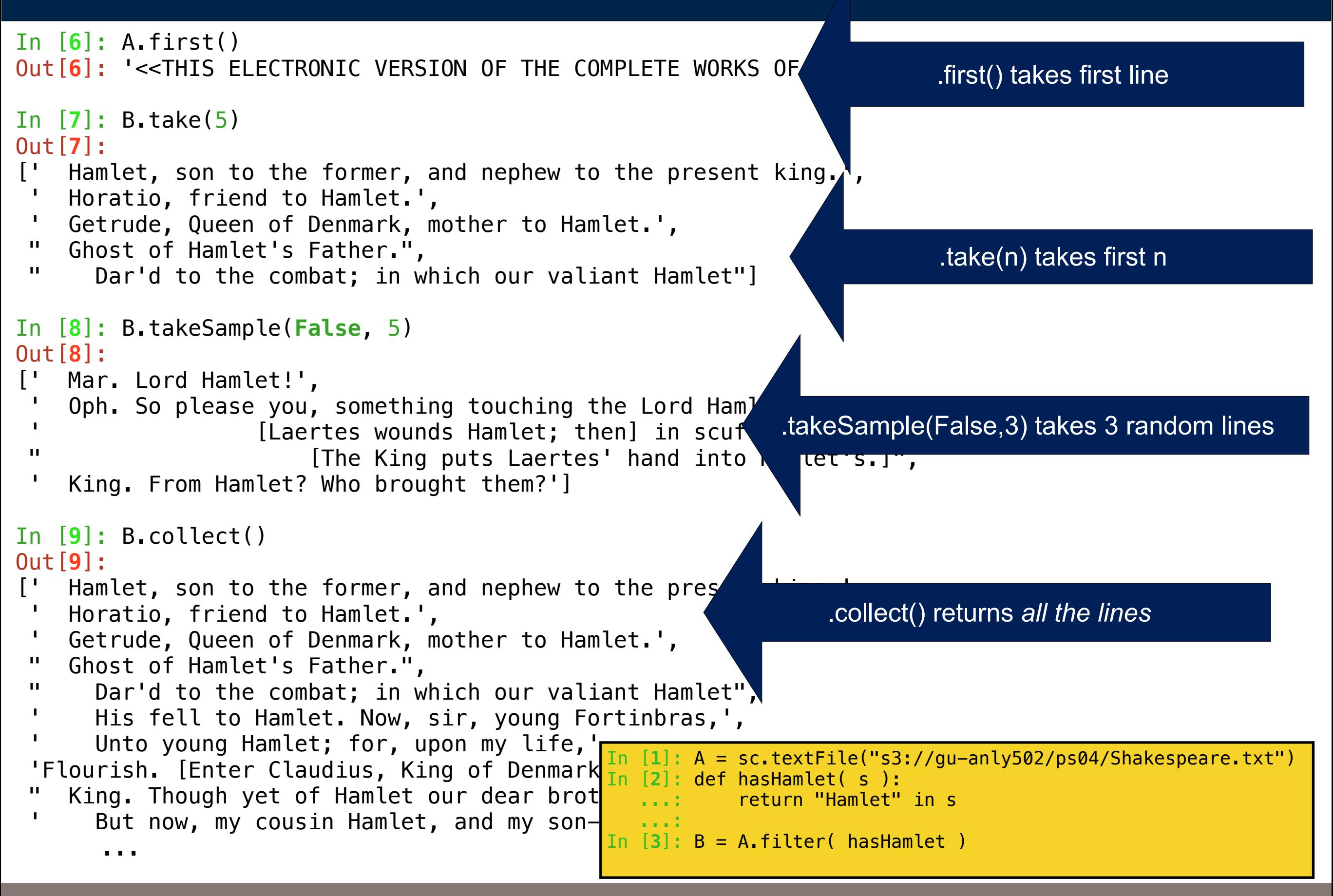

### **Use completion to see all of the methods...**

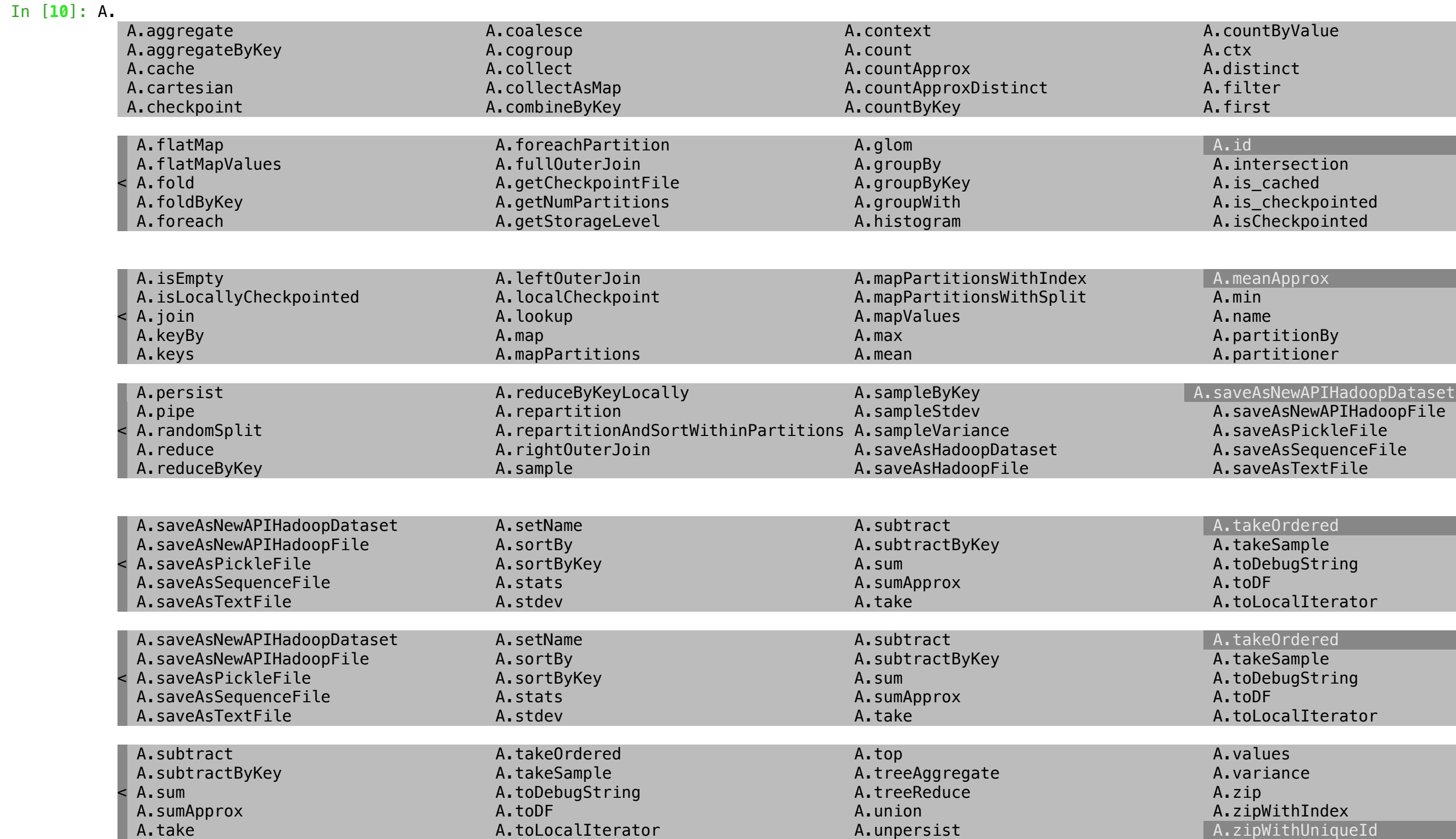

#### **sample() — performs sampling into an RDD takeSample() — Combines sampling and .collect()**

 Return a sampled subset of this RDD. **takeSample**(self, withReplacement, num, seed=None) method of pyspark.rdd.PipelinedRDD instance Return a fixed-size sampled subset of this RDD. In [**10**]: B.sample(False,.10) Out[10]: PythonRDD[7] at RDD at PythonRDD.sq In [**11**]: B.sample(False,.10).collect() Out[**11**]: [u' Unto young Hamlet; for, upon my life,', u' Queen. Good Hamlet, cast thy nighted colour off,', u' Oph. So please you, something touching the Lord Hamlet. u' Than a command to parley. For Lord Hamlet,', u" Lord Hamlet, with his doublet all unbrac'd,", u" Of Hamlet's transformation. So I call it,", u' [Exit the Queen. Then] Exit Hamlet, tugging in', u' Enter Hamlet and Guildenstern [with Attendants].', u' King. Hamlet, this deed, for thine especial safety,-', u' The present death of Hamlet. Do it, England; u' [Exeunt all but Hamlet.]', u" And that in Hamlet's hearing, for a quality", u' King. Stay, give me drink. Hamlet, this pearl is thine;'] In [**12**]: **Execution time: 2 seconds** .sample() returns an RDD .collect() transfers the data to the driver

**sample**(self, withReplacement, fraction, seed=None) method of pyspark.rdd.PipelinedRDD

instance

...

### **Same example, bigger dataset:**

Question: How many times does Main\_Page appear in the forensicswiki logs?

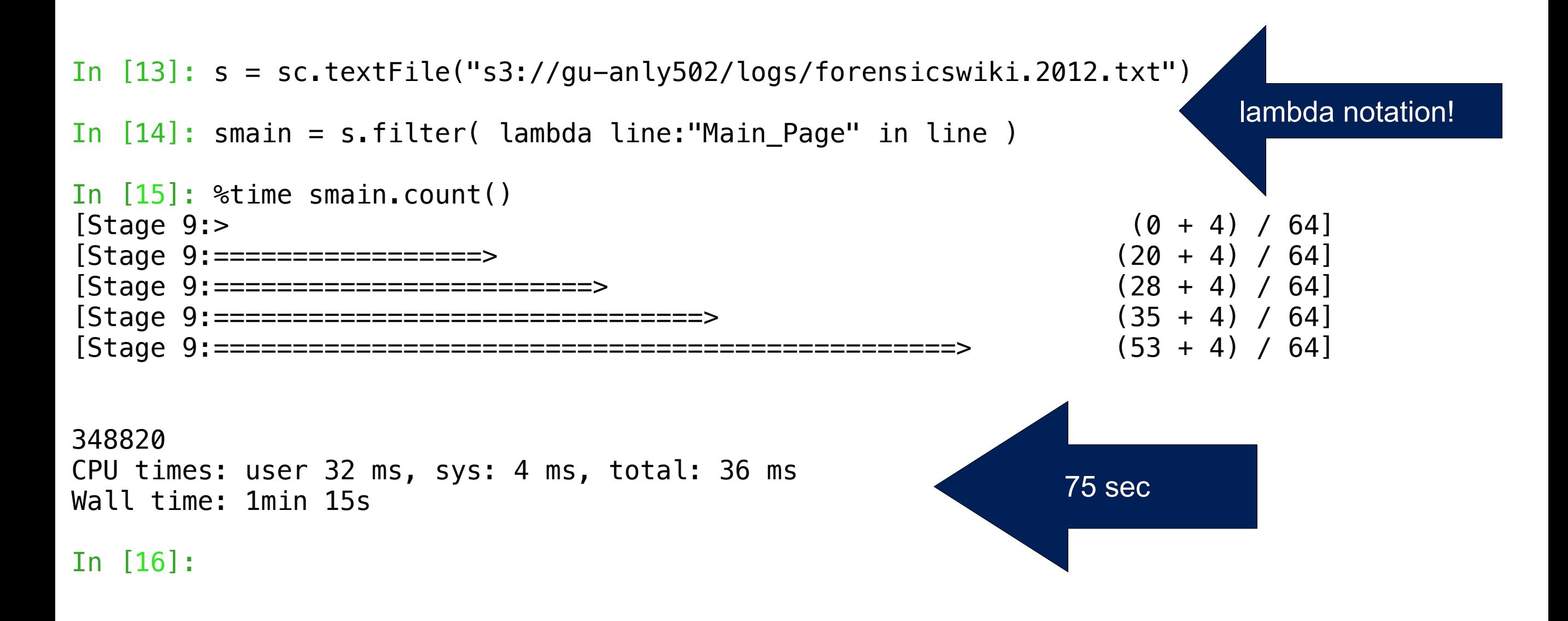

### **Spark does not cache results by default**

If we type main.count() again, it has to recompute:

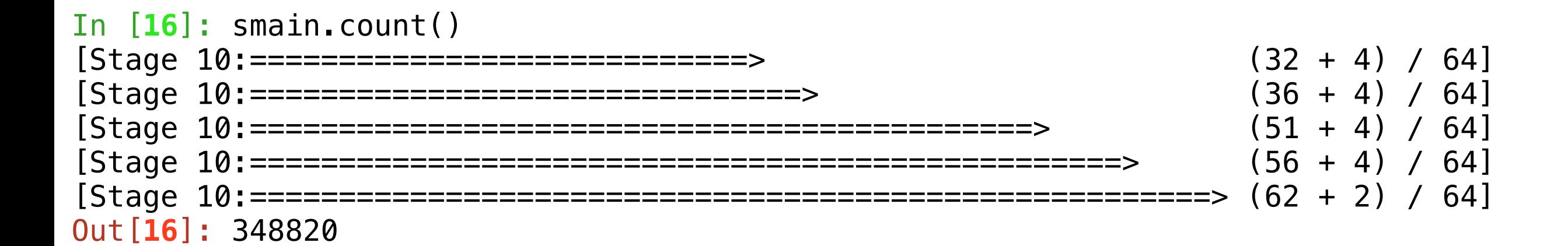

#### To cache smain, we need to explicitly tell it to cache:

```
cache() method of pyspark.rdd.PipelinedRDD instance 
                 Persist this RDD with the default storage level (C{MEMORY_ONLY}). 
In [18]: smain.cache() 
Out[18]: PythonRDD[16] at RDD at PythonRDD.scala:48 
In [19]: smain.count() 
[Stage 11: > (0 + 0) / 64][Stage 11: == == == > (8 + 4) / 64]... 
Out[19]: 348820 
In [20]: smain.count() 
Out[20]: 348820 
In [21]: smain.count() 
Out[21]: 348820
```
**Massive Data Fundamentals**

### **With Spark, it's easy to check your work.**

#### How do we trust this number:

```
In [16]: smain.count()
Out[16]: 348820
```

```
In [17]:
```
#### Try looking at some of the output:

In [**17**]: smain.sample(False,.001).collect()

Out[17]:

 $[u'193.105.210.94 - - [01/Jan/2012.08:35:04 -0800]$  "GET //Talk:Main\_Page HTTP/1.0" 404 518 "http:// www.forensicswiki.org/Talk:Main\_Page" "Mozilla/4.0 (compatible; MSIE 6.0; Windows NT 5.0; APC; .NET CLR 1.0.3705; .NET CLR 1.1.4322; .NET CLR 2.0.50215; InfoPath.1)" ',

u'32.178.74.29 - - [02/Jan/2012:12:18:16 -0800] "HEAD /index.php?title=Main\_Page ATTP/1.1" 200 321 "-" "Mozilla/4.0 (compatible; Powermarks/3.5; Windows 95/98/2000/NT)"

 u'91.117.143.86 - - [02/Jan/2012:15:57:09 -0800] "GET /w/extensions/BibTex/bibtex.js HTTP/1.1" 200 1384 "http://www.forensicswiki.org/wiki/Main\_Page" "Mozilla/5.0 (X11; U; i686 Linux; es, gl, en\_GB, en\_US) AppleWebKit/533.3 (KHTML, like Gecko) Chrome/5.0.358.0 Safari/533.3" ',

u'61.68.18.158 - - [03/Jan/2012:14:44:07 -0800] "GET /w/skins/monobook/main.css?270 HTTP/1.1" 304 174 "http://www.forensicswiki.org/wiki/Main\_Page" "Mozilla/5.0 (Windows NT 6.1; WOW64; rv:8.0.1) Gecko/ 20100101 Firefox/8.0.1" ',

 u'198.234.82.254 - - [04/Jan/2012:06:48:42 -0800] "GET /wiki/Tools HTTP/1.1" 200 13302 "http:// www.forensicswiki.org/wiki/Main\_Page" "Mozilla/4.0 (compatible; MSIE 8.0; Windows NT 5.1; Trident/4.0; .NET CLR 1.1.4322; .NET CLR 2.0.50727; .NET CLR 3.0.04506.30; .NET CLR 3.0.4506.2152; .NET CLR 3.5.30729; MDDR; InfoPath.2)" ',

```
...
```
#### **Whoops! — We got the answer to our question, but it was the wrong question...**

### **More about RDDs**

A RDD may be on multiple nodes.

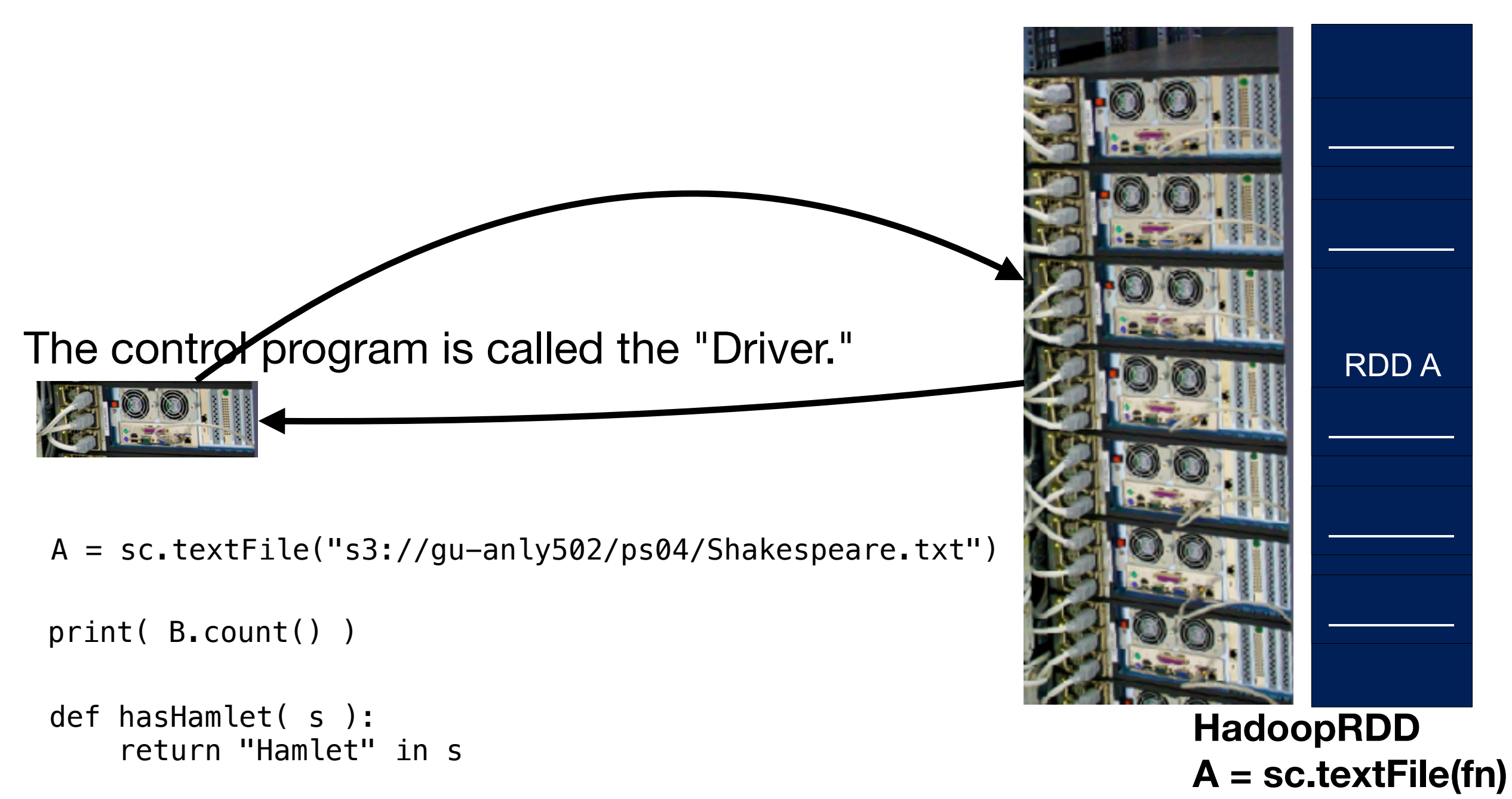

B = A.filter( hasHamlet )

**Massive Data Fundamentals**

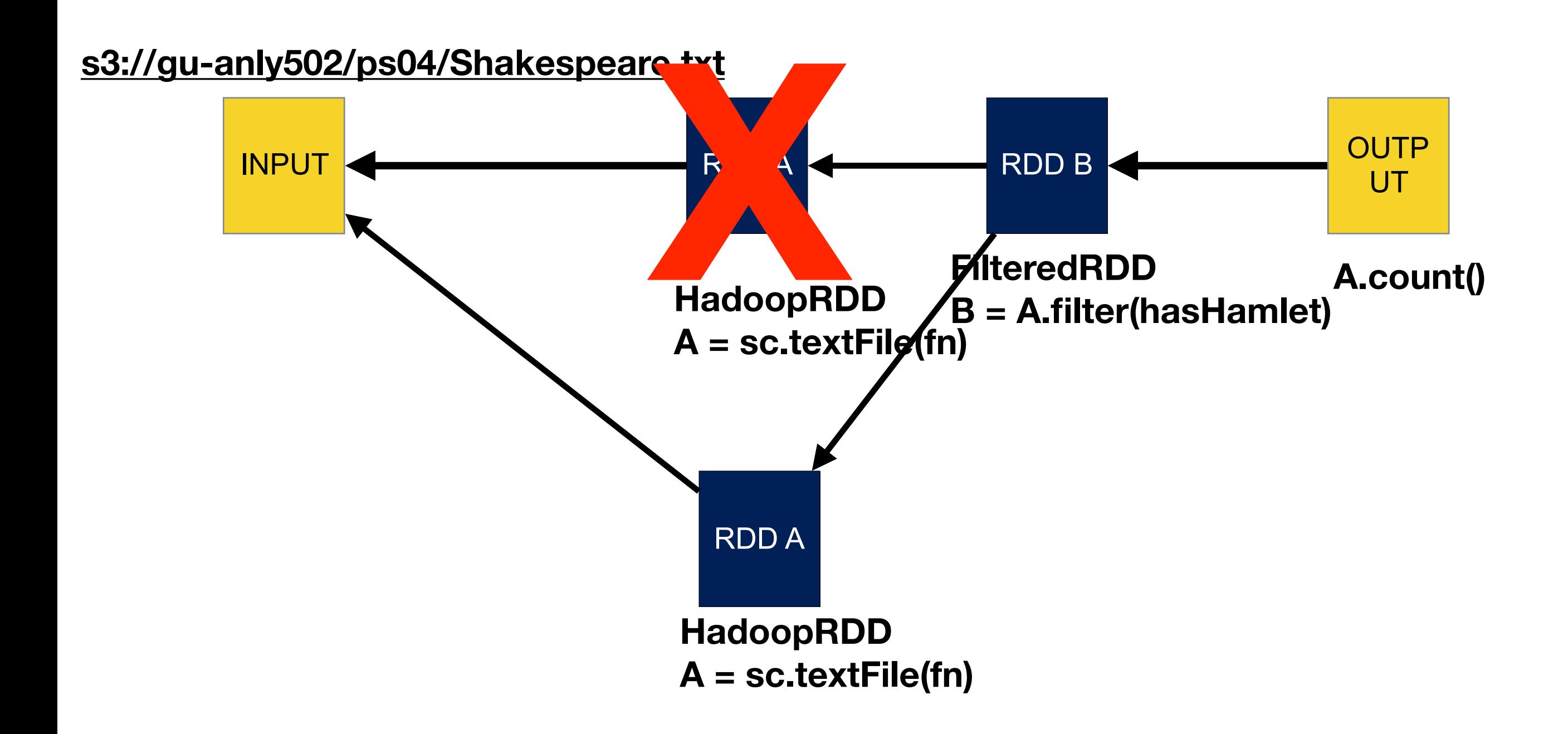

# **Example: Log Mining** NOTE: SCALA!

# AMP Lab Slide Load error messages from a log into memory, then interactively search for various patterns

lines = spark.textFile("hdfs://...") errors = lines.filter(\_.startsWith("ERROR")) messages = errors.map $(\_$ .split $('t')(2))$  $cachedMSgs = messages.cache()$ 

cachedMsgs.filter(\_.contains("foo")).count cachedMsgs.filter(\_.contains("bar")).count

**Result:** full-text search of Wikipedia in <1 sec (vs 20 sec for on-disk data)

. . .

**Result:** scaled to 1 TB data in 5-7 sec (vs 170 sec for on-disk data)

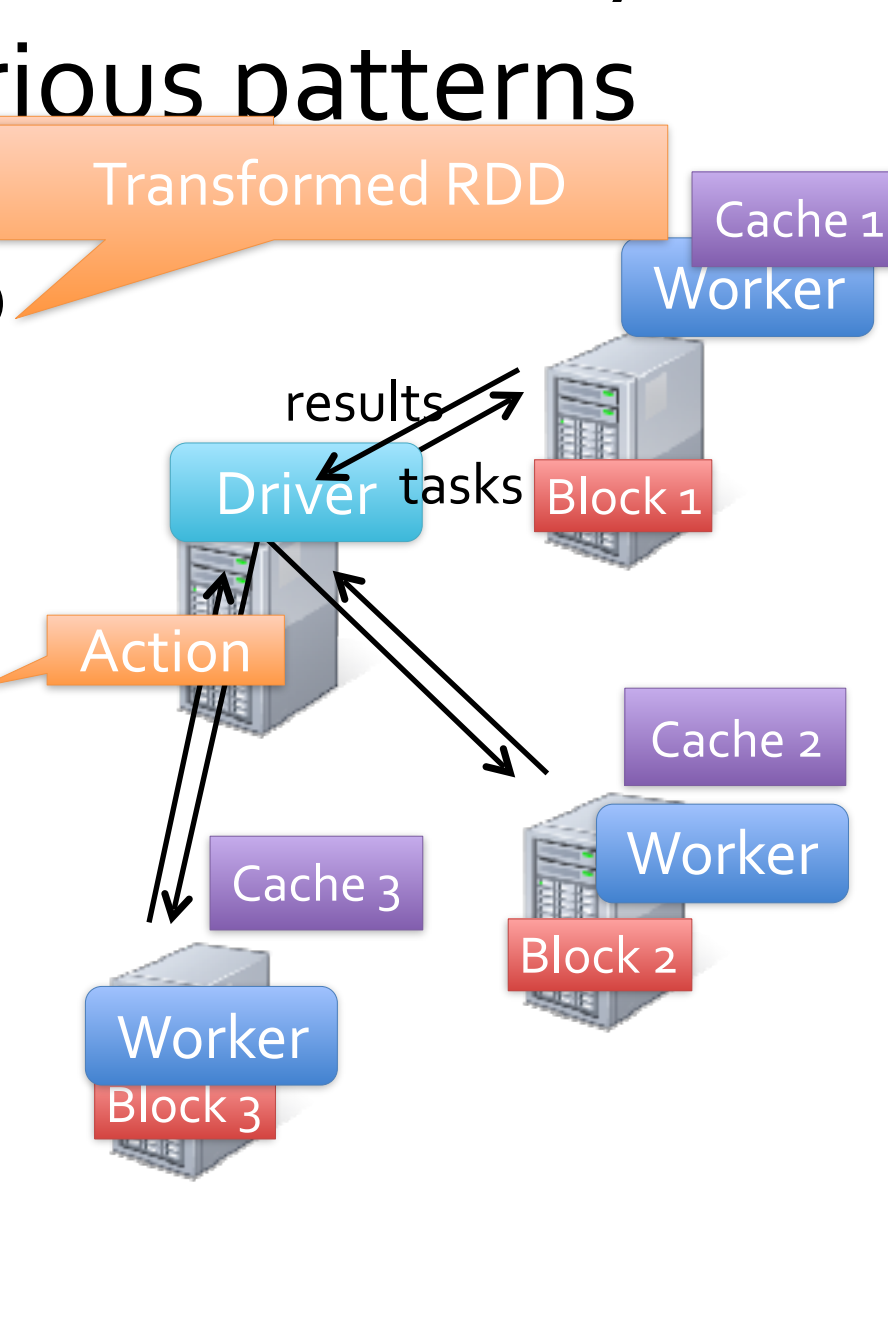
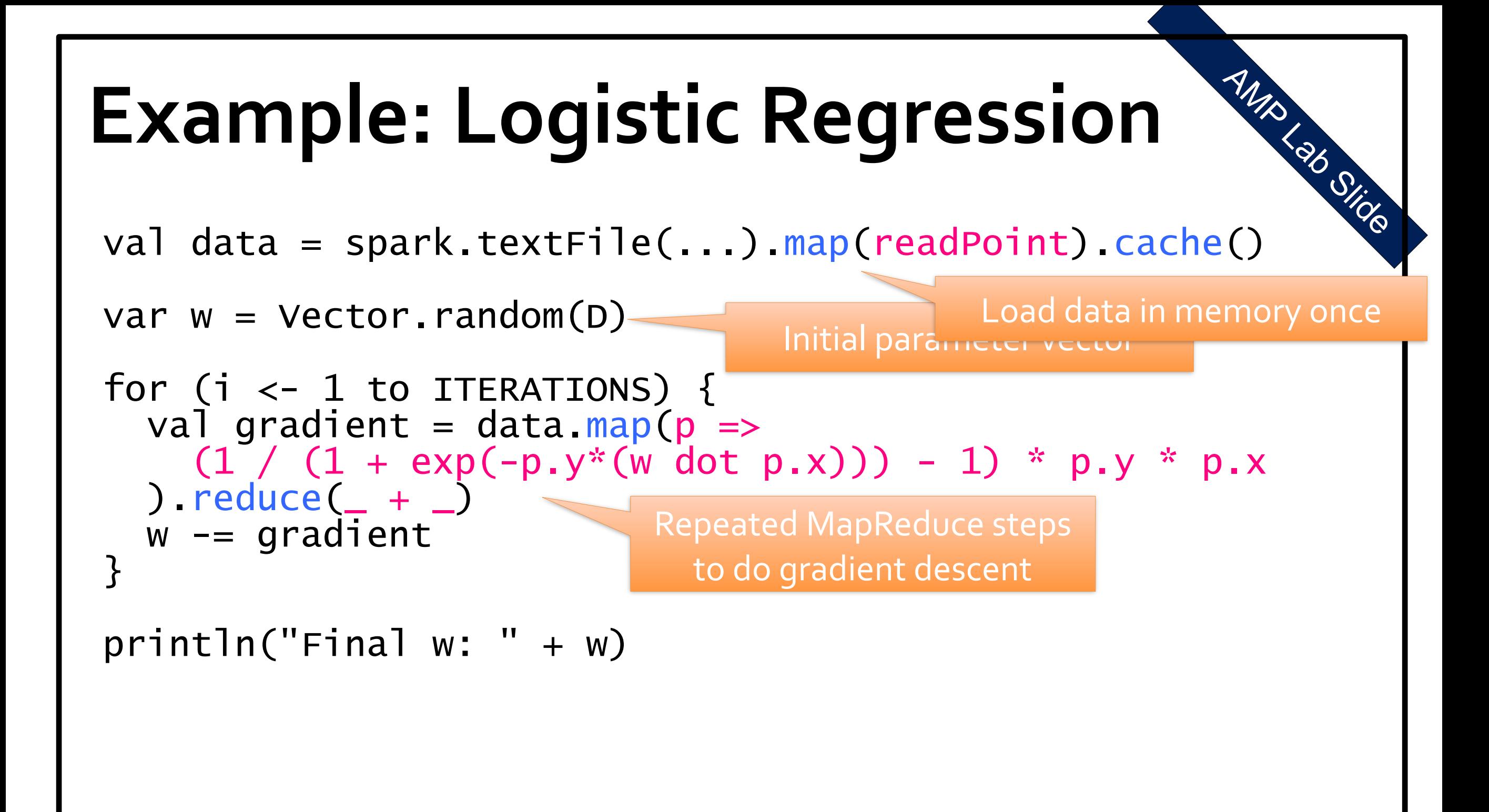

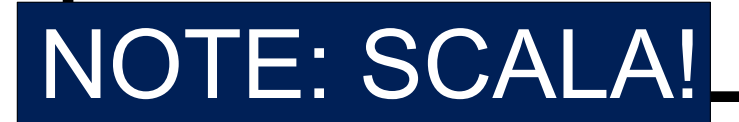

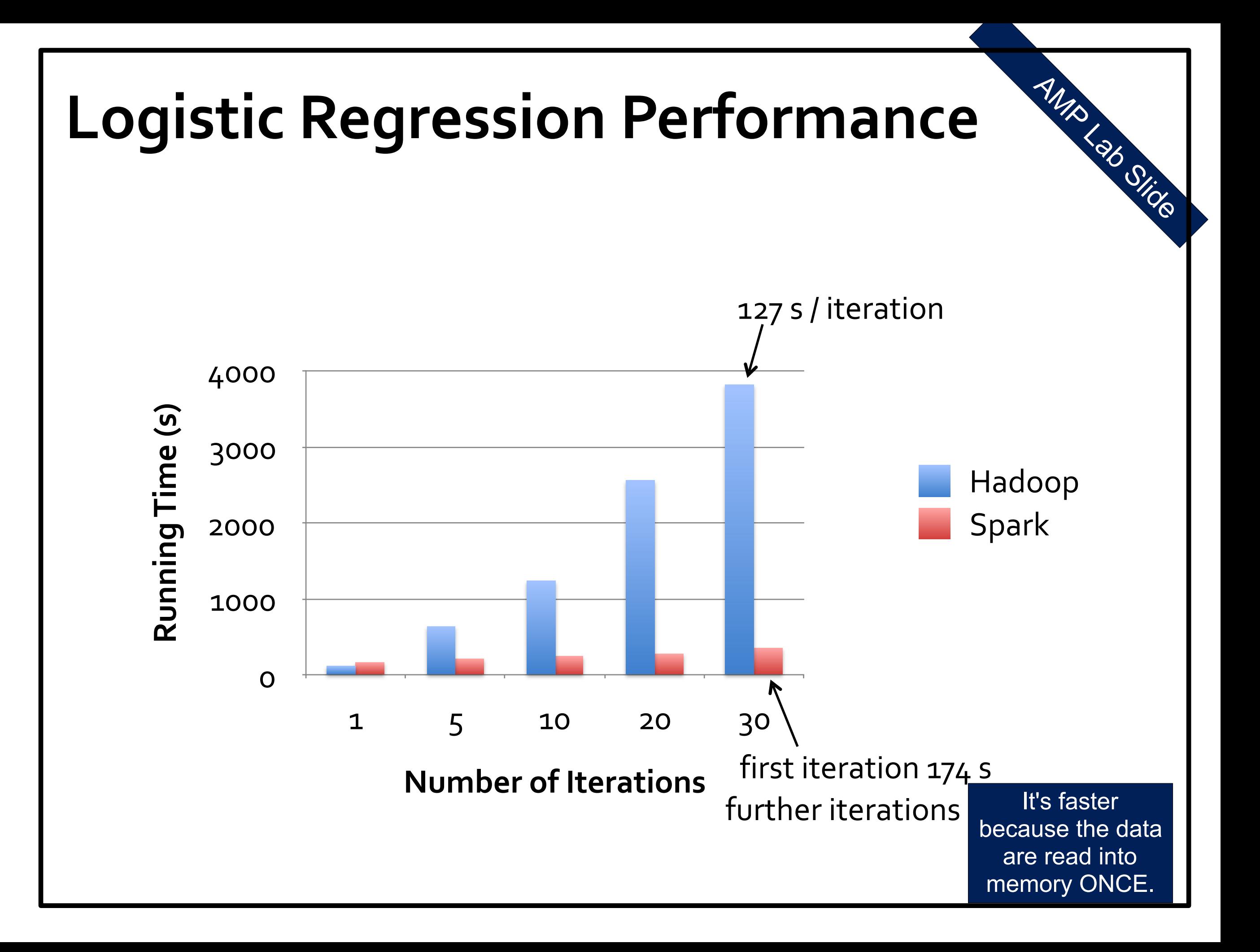

### **Scala vs. Python Spark was developed in Scala**

Good news: Python and scala look a lot alike.

```
Expect to see code like this:
      lines = spark.textFile('hdfs://...")errors = lines.filter( .startsWith("ERROR"))
      messages = errors.map(\_ .\text{split}('t')(2))cachedMsgs	=	messages.cache()
```

```
Translate it like this:
     lines = sc.textFile("hdfs://...")errors = lines.filter( lambda a:a.startswith("ERROR"))
     messages = errors.map( lambda a:a.split("\\t", 1)cachedMsgs	=	messages.cache()
```
### **pyspark.RDD — basic class for RDD <https://spark.apache.org/docs/latest/api/python/pyspark.html#pyspark.RDD>**

### About 100 different methods

- map, reduce, reduceByKey
- filter
- count
- cogroup, groupBy
- partitionBy
- join, leftOuterJoin, rightOuterJoin, cross
- sample
- save
- pipe
- More...

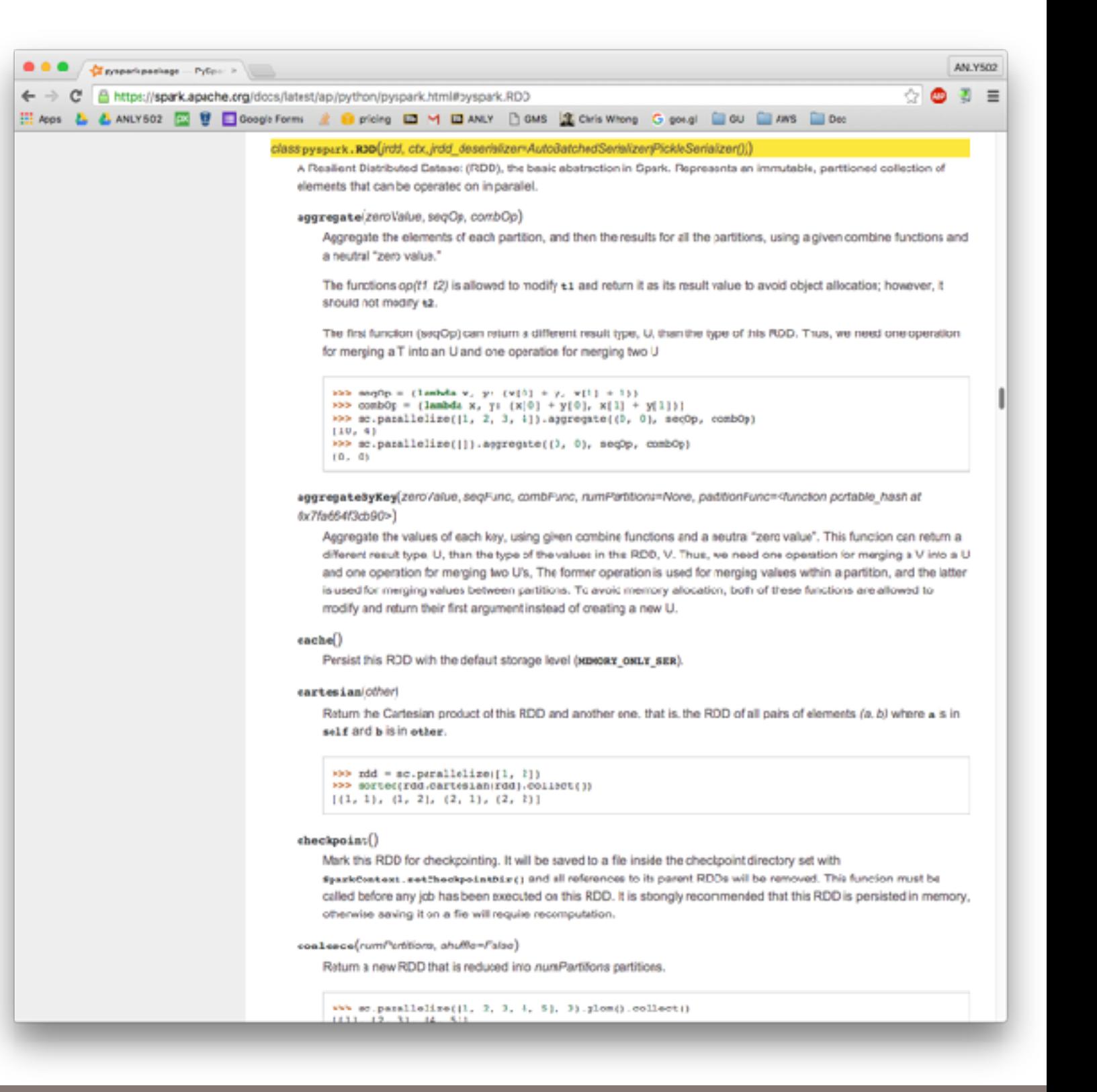

# Lab #1

# **Start up EMR and Spark and Log in**

Run pyspark (or ipyspark)

```
Work the Shakespeare example:
     A	=	sc.textFile("s3://gu-anly502/ps04/Shakespeare.txt")	
      def hasHamlet( s ):
          				return	"Hamlet"	in	s	
      B = A.filter( hasHamlet)or	
      B = A.filter( lambda s: "Hamlet" in s)
      print( B.count() )
      B.cache()	
      B.takeSample(False, 10)
      B.take(10)	
      B.first()	
      B.collect()
```
# **Redo problem sets with Spark!**

A1 - Find the malformed entries?

```
A = sc.textFile("s3://gu-anly502/A1/quazyilx1.txt")B = A.filter(lambda bad:"fnard:-1 fnok:-1 cark:-1 gnuck:-1" in bad)
B.cache()	
B.count()
```
### A2 - Forensicswiki hit analysis

 '[28/Dec/2012:06:43:35 -0800] "GET /w/load.php? debug=false&lang=en&modules=jquery.checkboxShiftClick%2Ccookie%2CmakeCollapsible%2CmessageBox%2Cmw Prototypes%2Cplaceholder%7Cmediawiki.language%2Cuser%2Cutil%7Cmediawiki.legacy.ajax%2Cwikibits%7Cm ediawiki.page.ready&skin=monobook&version=20120730T153329Z&\* HTTP/1.1" 200 11293 "http:// www.forensicswiki.org/wiki/Main\_Page" "Mozilla/5.0 (X11; Linux i686) AppleWebKit/536.11 (KHTML, like Gecko) Ubuntu/12.04 Chromium/20.0.1132.47 Chrome/20.0.1132.47 Safari/536.11"'

```
date_re = re.compile("\[(\d\d/[a-zA-Z]+/\d\d\d\d)\]")
def extract(line):
    m = date_re.search(line)if m:
        d = datetime.datetime.strptime(m.group(1),"%d/%b/%Y")
        return "{:04}-{:02}".format(d.year,d.month)
W = sc.textFile("s3://gu-anly502/logs/forensicswiki.2012.txt")W.cache()	
dates = W.\text{map}( lambda line: \lceil extract( line ), 1 ])
dates.cache()	
dates.countByKey()
```
# 7:45 Start

The State of Spark

Who is using Spark? 44

# **Spark history and community**

- 2009 Developed at UC Berkeley AMPLab
- 2010 First open source release

### **2012 — Spark 0.5**

- 2013 Donated to Apache Foundation
	- Databricks founded by Ali Ghodsi, Andy Konwinski, Ion Stoica, Patrick Wendell, Reynold Xin, Matei Zaharia
- 2014 Spark becomes a "Top-Level Apache Project"  **— Spark 1.0**

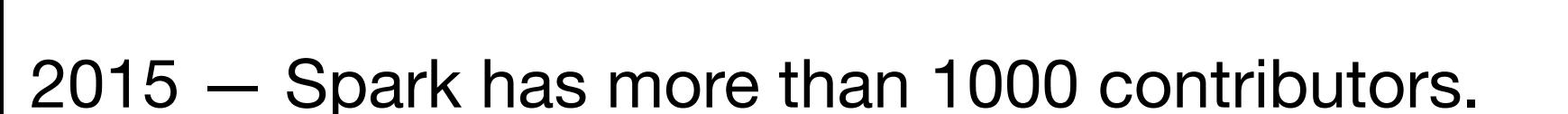

2016 — Spark has more than 2000 contributors

 **— Spark 2.0**

# **Who is using Spark?**

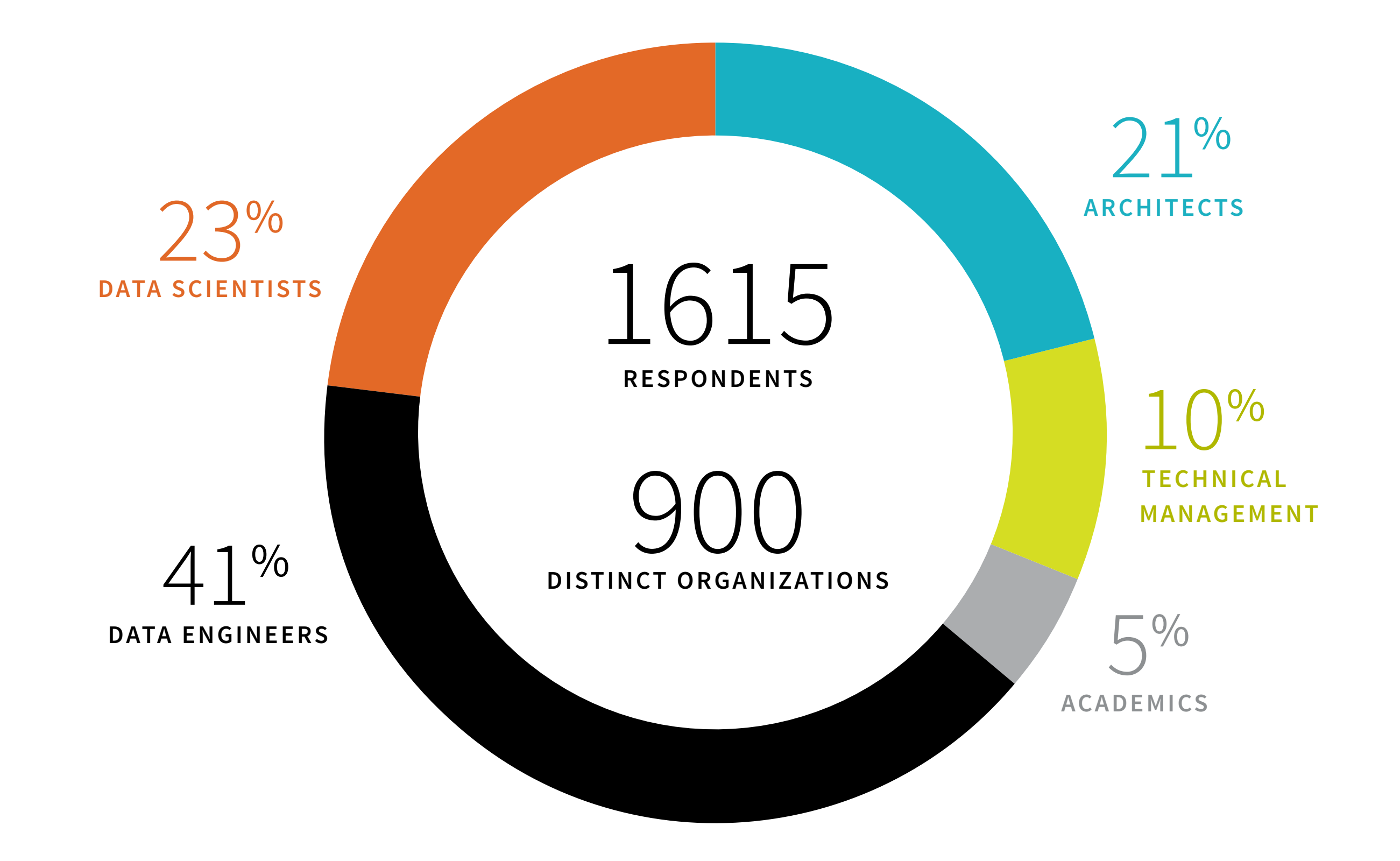

[databricks.com/2016-spark-survey](http://databricks.com/2016-spark-survey)

#### **Massive Data Fundamentals The survey of the survey of the survey of the survey of the support of the survey of the survey of the survey of the survey of the survey of the survey of the survey of the survey of the survey of the survey of the survey**

# ${\bf Spark}$  is the most active open source Big Data project.

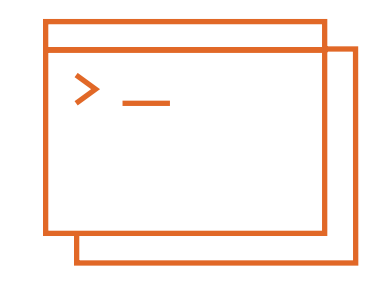

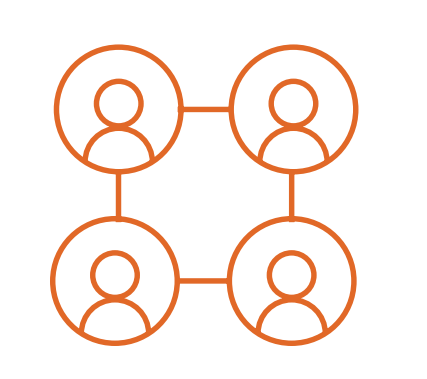

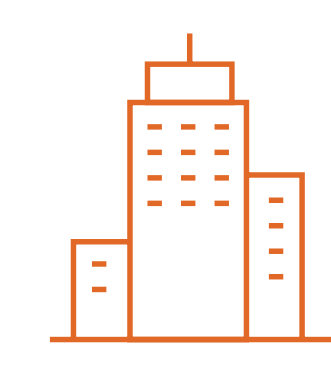

**CODE CONTRIBUTORS**

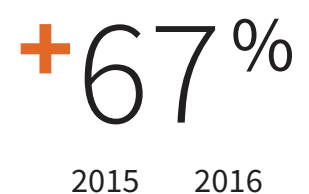

**SPARK MEETUP MEMBERS**

 $+240%$ 

 **66,000**

 **225,000**

**SPARK SUMMIT ATTENDEES** 

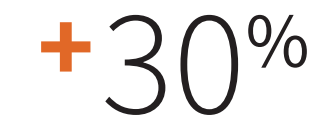

 

%

**COMPANIES REPRESENTED AT SUMMITS** 

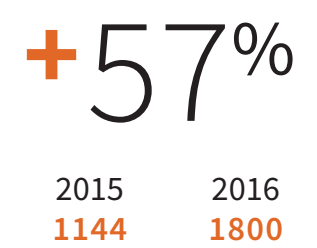

[databricks.com/2016-spark-survey](http://databricks.com/2016-spark-survey)

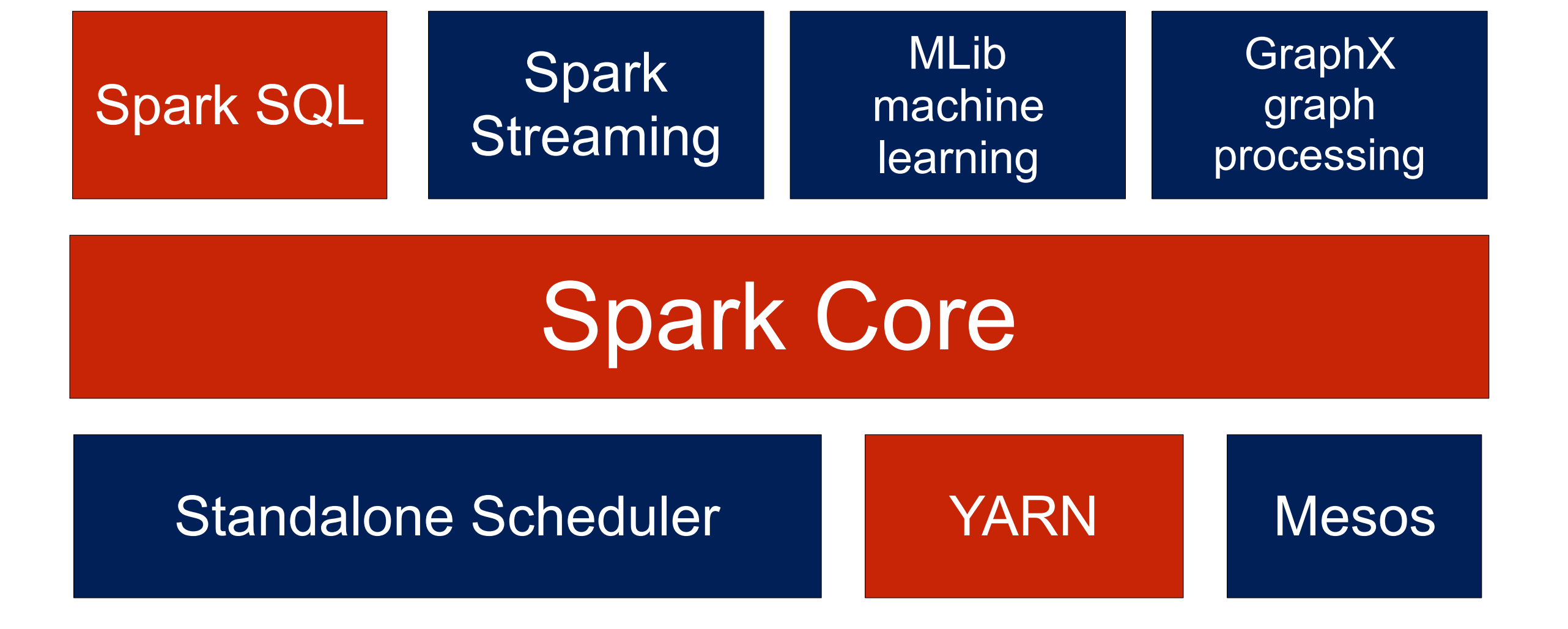

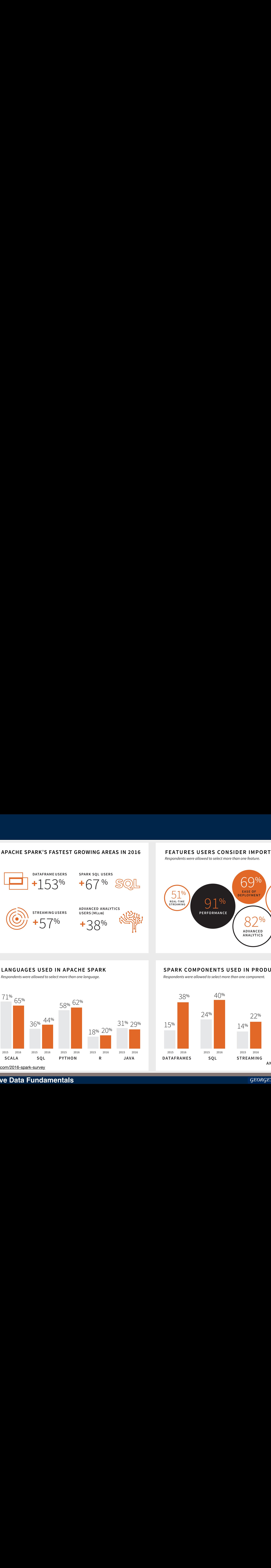

#### **FEATURES USERS CONSIDER IMPORTANT**

*Respondents were allowed to select more than one feature.*

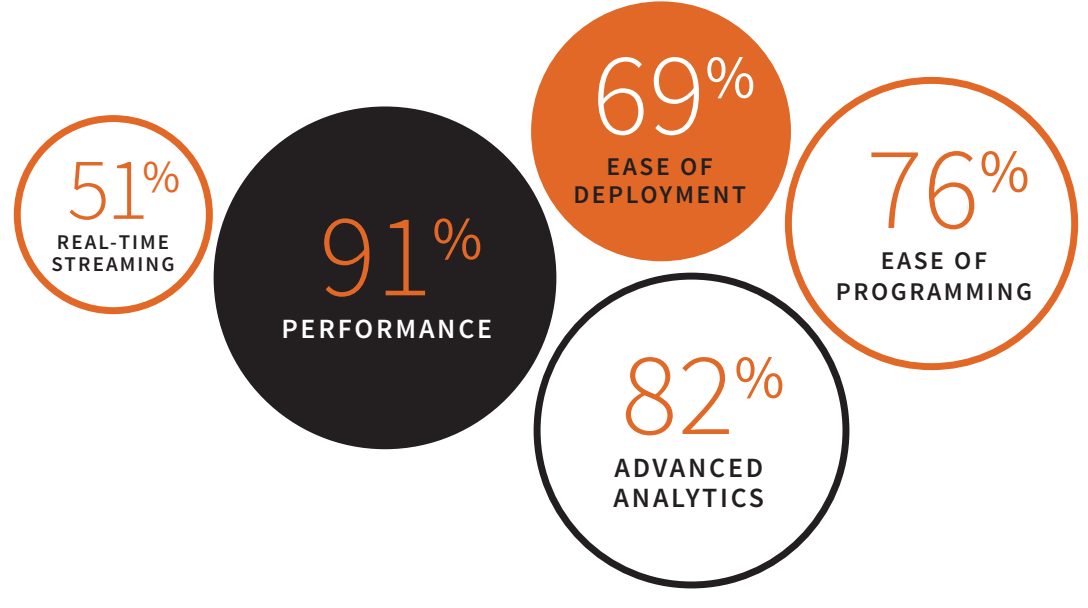

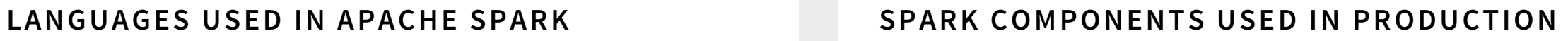

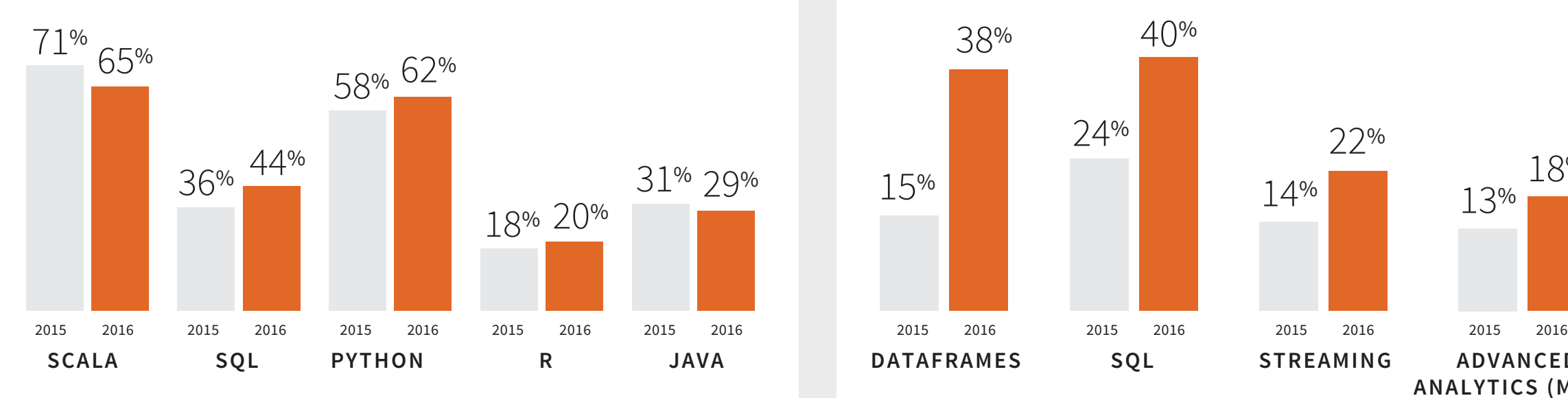

[databricks.com/2016-spark-survey](http://databricks.com/2016-spark-survey)

*Respondents were allowed to select more than one language. Respondents were allowed to select more than one component.*

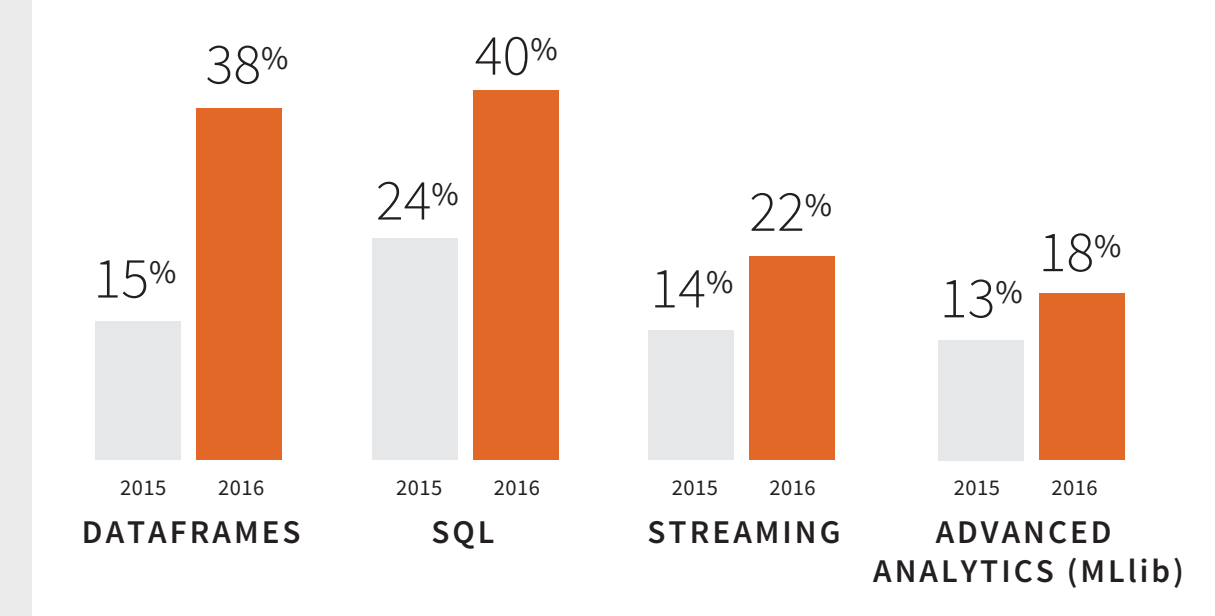

### **Most respondents deploy Spark in the cloud! APACHE SPARK IN THE CLOUD IS GROWING**

**Apache Spark deployments in the public cloud increased in 2016**. In contrast, the percentage of Spark deployments on-premises decreased in the past year.

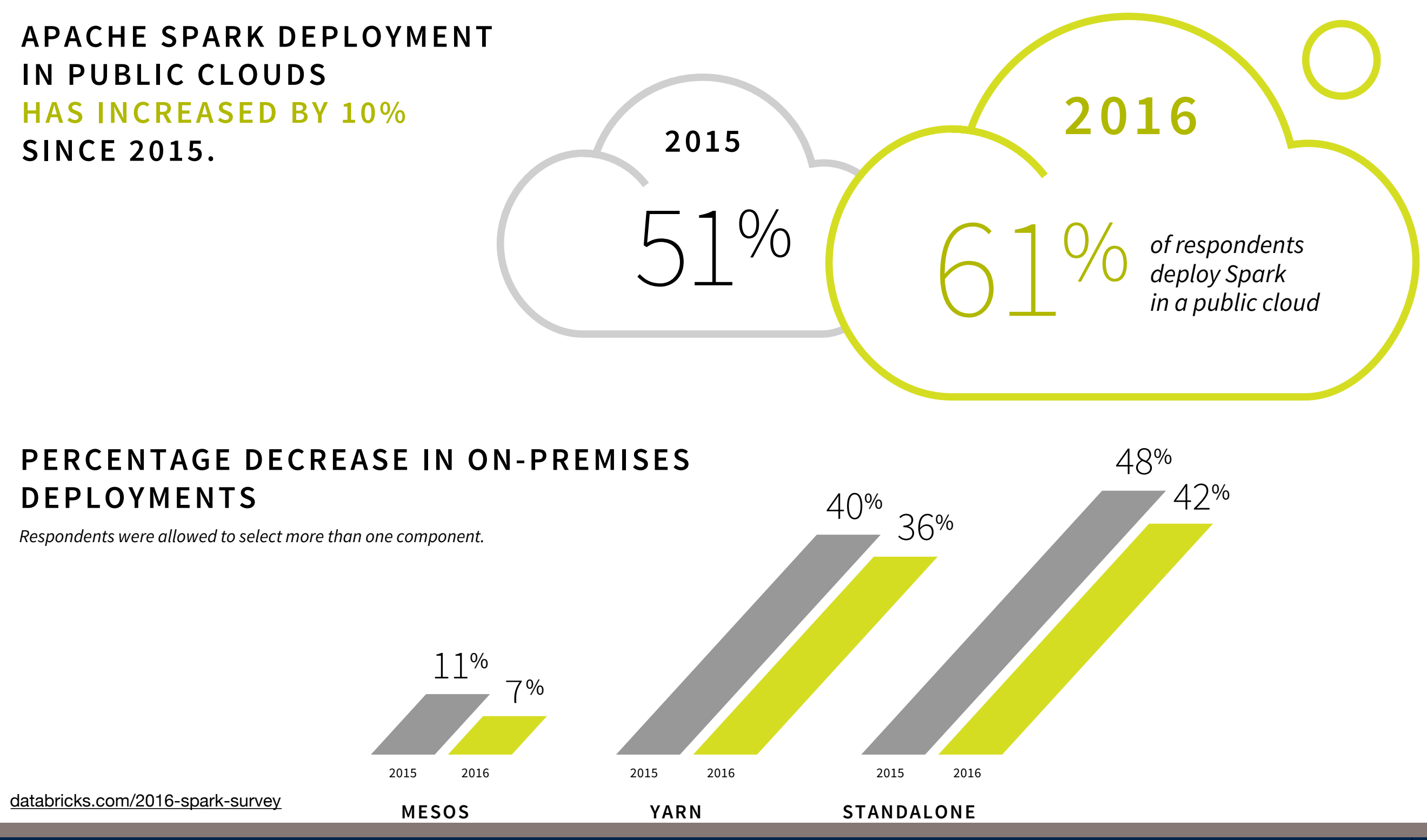

# **Streaming and Machine Learning are very important**

Apache Spark Streaming is growing. Since its release, **Spark Streaming has become one of the most widely used distributed streaming engines.** Interest in developing real-time applications and advanced analytics is on the rise.

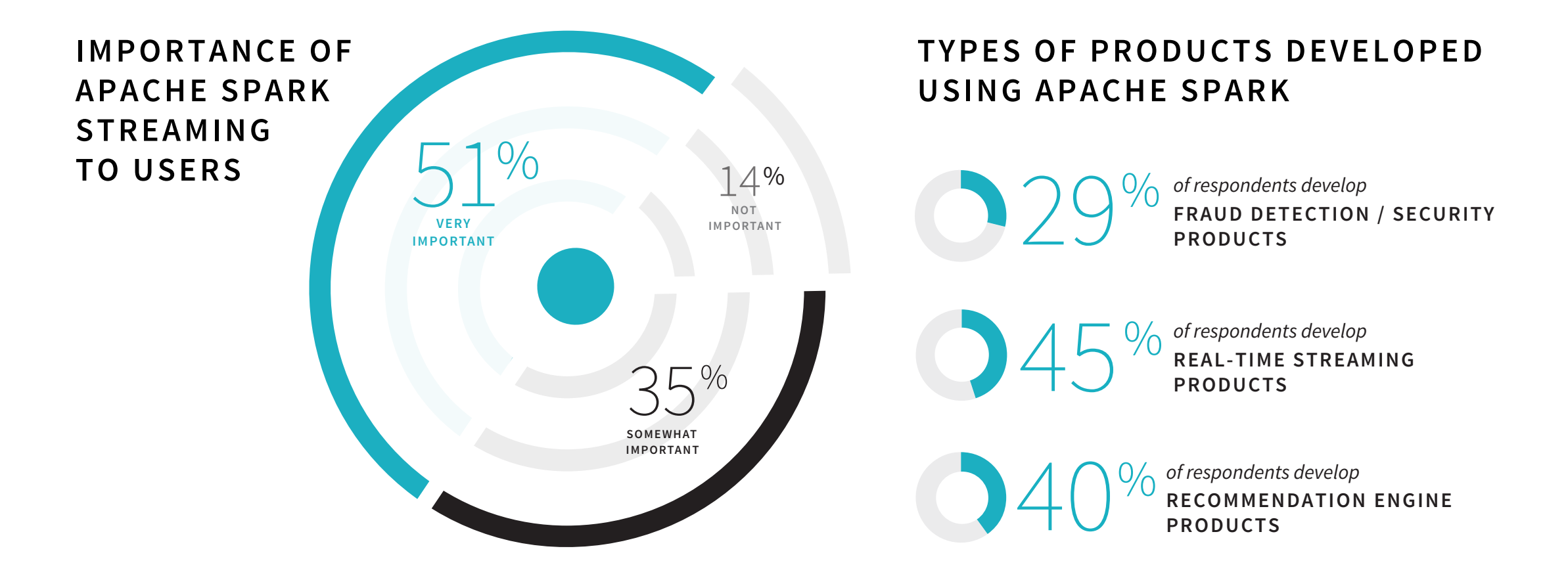

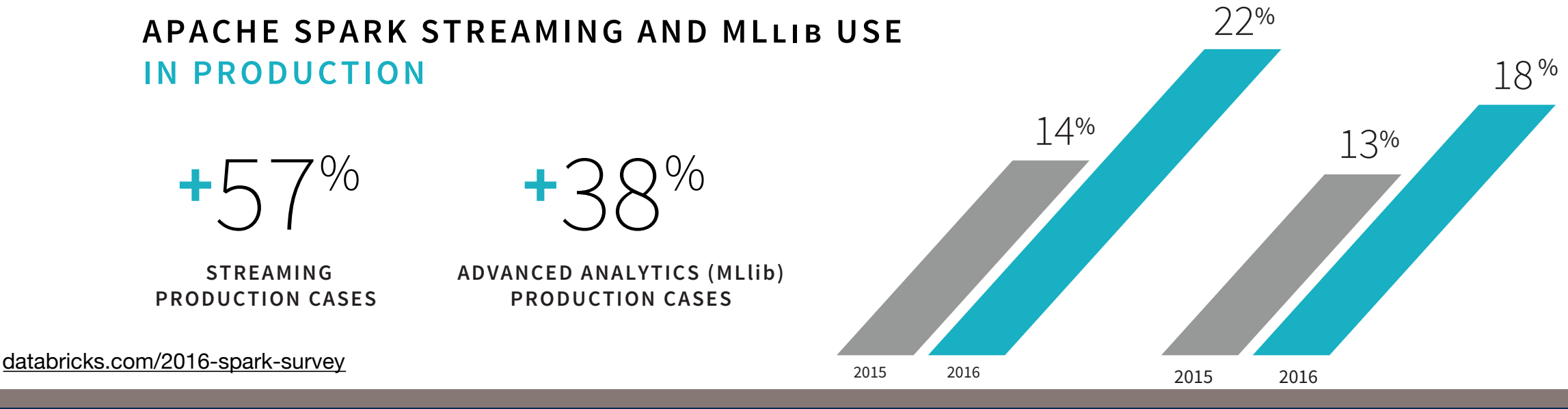

**Massive Data Fundamentals**

GEORGETOWN UNIVERSITY *51* **Apache Spark Philosophy** park Philosophy  $\mathbf{m}$ 

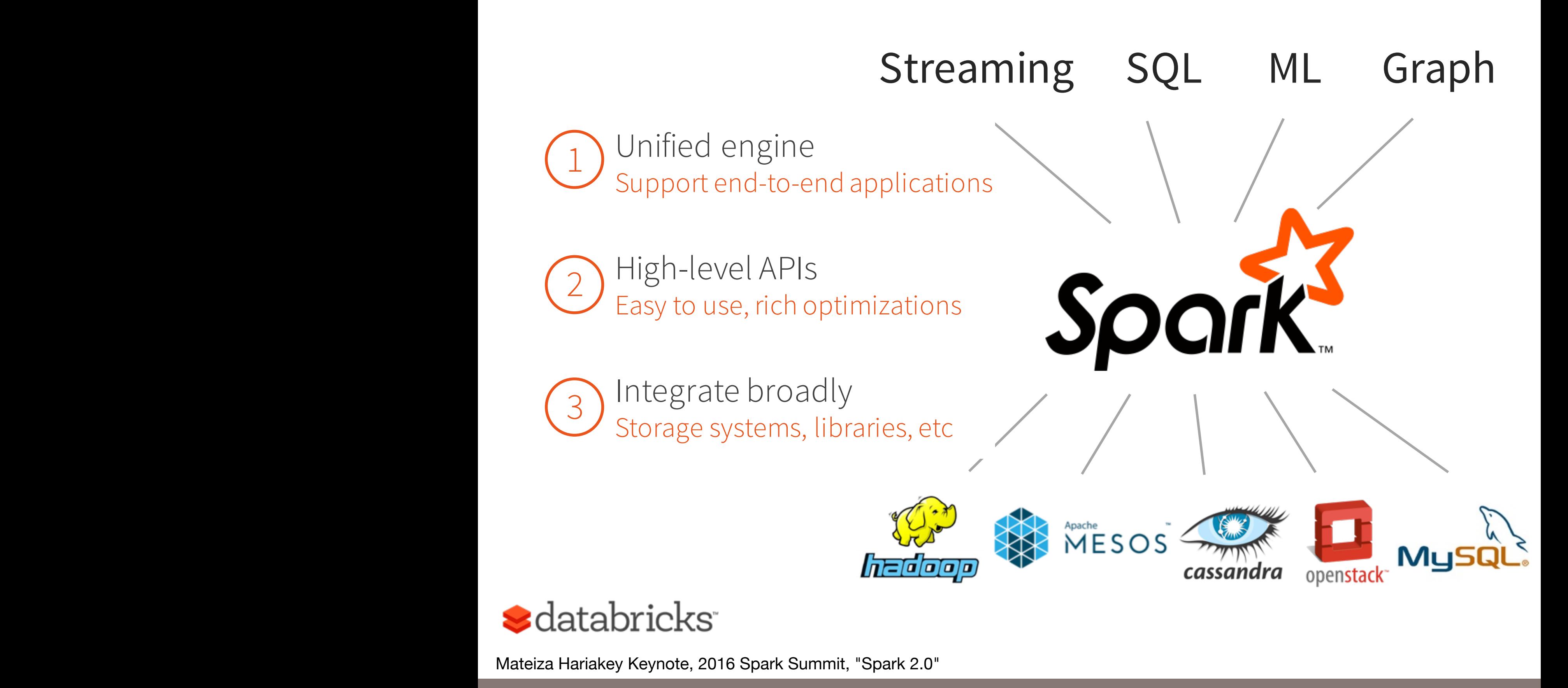

# **Spark 1 vs. Spark 2**

### Spark 1 — Speedup over MapReduce comes from RDDs

- Keep data in memory!
- Explicit "caching" Programmer tells Spark when to cache.

### Spark 2 — Speedup comes from *better optimizing*

- Strong typing of Dataframes Avoid unnecessary storing/moving/computing
- "Structured APIs"
- Whole-stage code generation

# **"Type" — Python is not a strongly typed language**

An array of integers in Python:

```
In [1]: A = [1, 2, 3, 4]In [2]: A[3] = "whoops"
In [3]: A 
Out[3]: [1, 2, 3, 'whoops']
```
Each element is an "object"

Invalid assignments aren't caught until runtime.

# **Scala is a strongly typed language.**

```
$ scala 
Welcome to Scala 2.11.8 (Java HotSpot(TM) 64-Bit Server VM, Java 1.8.0_40).
Type in expressions for evaluation. Or try :help. 
scala> val A = Array(1, 2, 3, 4)A: Array[Int] = Array(1, 2, 3, 4)scala> A(2)res0: Int = 3scala> A(2) = 10scala> A 
res2: Array[Int] = Array(1, 2, 10, 4)scal A(2) = "Whoops"<console>:13: error: type mismatch; 
  found : String("Whoops") 
  required: Int 
      A(2) = "Whoops"\sim \simScala runs on 
                                                               top of the 
                                                                 JVM!
```
scala>

**Spark 2 tracks type and uses the most efficient representation possible. Dataframes can be 75% smaller**

### **Spark 2 — Structured APIs Structured APIs** K<br>2

Spark 2 analyzes and refactors code and analyzes when it runs.

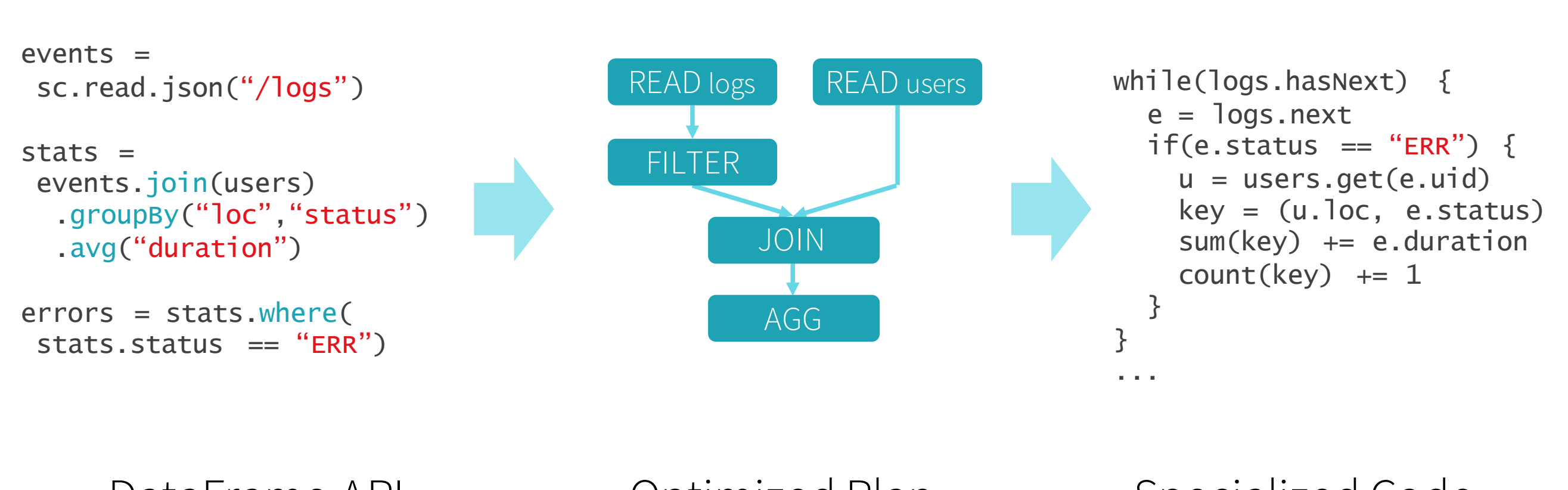

DataFrame API Optimized Plan Specialized Code

**A**databricks **S**databricks

Mateiza Hariakey Keynote, 2016 Spark Summit, "Spark 2.0"

Whole-stage code generation<br>• Fuse across multiple operators

• Fuse across multiple operators Fu

Optimized input / output

• Apache Parquet + built-in cache e Parquet + built-in cache parque n<br>P

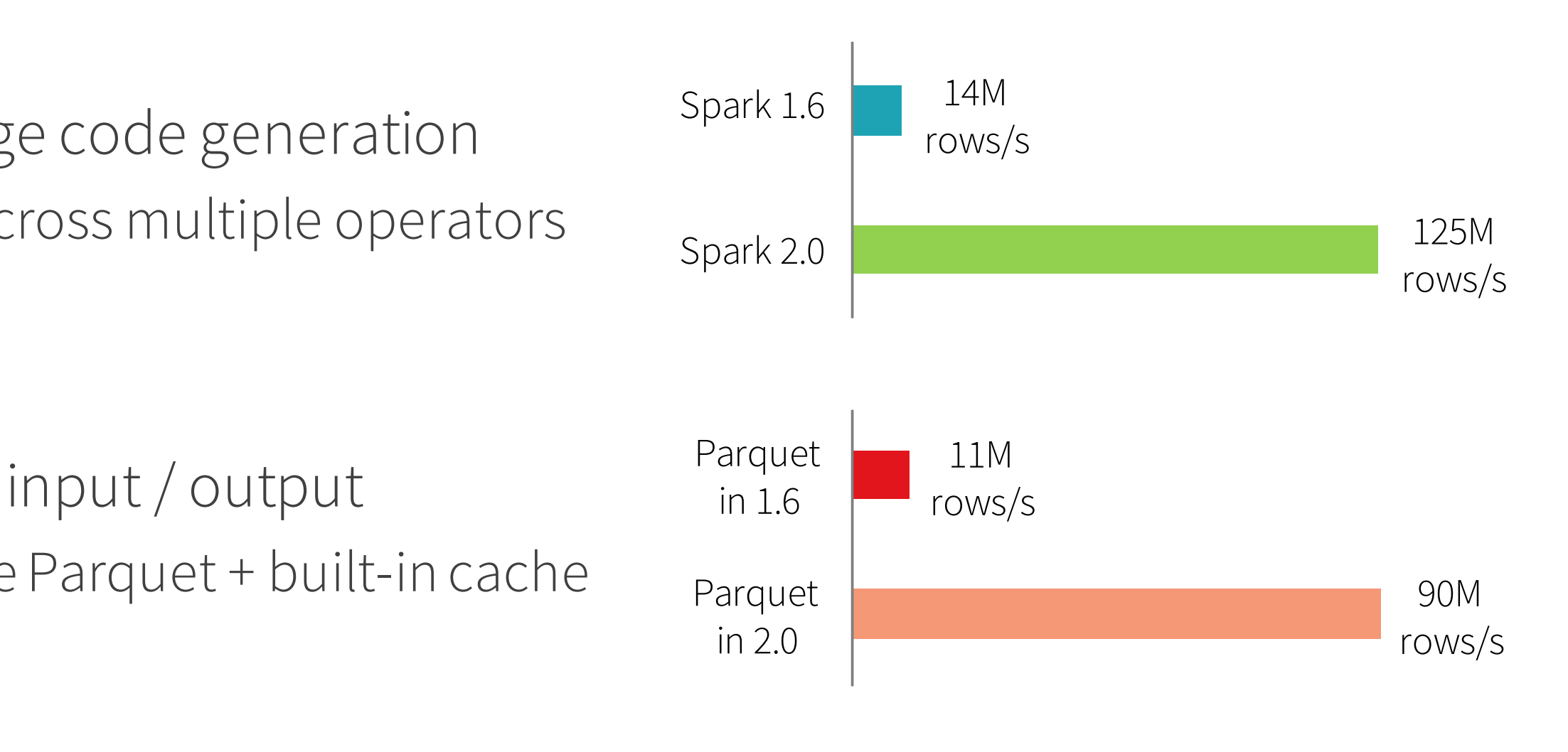

**S**databricks

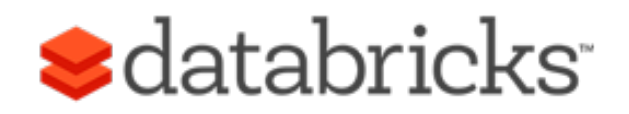

Mateiza Hariakey Keynote, 2016 Spark Summit, "Spark 2.0"

# **Scala — Spark is written in Scala**

### Scala is a high-performance, compiled language.

- Supports interactive code development with "read-eval-print" (REP) loop.
- Can freely call Java code.
- Scala runs *much faster* and *more portable* than Python
	- Scala is compiled and optimized.
	- JVM has billions of dollars worth of performance tuning over 20+ years

### Scala programmers are in higher demand

#### Top Paying Tech in US Top Paving Tech Worldwide Spark \$125,000 Scala \$125.000 Cassandr \$115,000 F# \$115,000 Hadcop \$115,000 Cloud (AWS, GAE, Azure, etc. \$106,000 Redis \$105,000 Go \$105,000

#### http://stackoverflow.com/research/developer-survey-2016

# **Massive Data Fundamentals**

#### GEORGETOWN UNIVERSITY *58*

#### V. Top Paying Tech

# Being more e ffective with iPython

### **Recall the date example....**

 '[28/Dec/2012:06:43:35 -0800] "GET /w/load.php? debug=false&lang=en&modules=jquery.checkboxShiftClick%2Ccookie%2CmakeCollapsible%2CmessageBox%2CmwPrototypes%2Cpl aceholder%7Cmediawiki.language%2Cuser%2Cutil%7Cmediawiki.legacy.ajax%2Cwikibits%7Cmediawiki.page.ready&skin=monob ook&version=20120730T153329Z&\* HTTP/1.1" 200 11293 "http://www.forensicswiki.org/wiki/Main\_Page" "Mozilla/5.0 (X11; Linux i686) AppleWebKit/536.11 (KHTML, like Gecko) Ubuntu/12.04 Chromium/20.0.1132.47 Chrome/20.0.1132.47 Safari/536.11"'

```
date_re = re.compile("\[(\d\d/[a-zA-Z]+/\d\d\d\d)\]")
def extract(line):
     m = date re.search(line)
     if m:
          d = datetime.dat.datetime.strptime(m.group(1),"%d/%b/%Y")
          return "{:04}-{:02}".format(d.year,d.month)
W = sc.textFile("s3://gu-anly502/logs/forensicswiki.2012.txt")
dates = W.\text{map}( lambda line: [ extract( line ), 1])
dates.countByKey()	
defaultdict(int,	
               \{ '2012-01': 1544100,													'2012-02':	1325030,	
                 													'2012-03':	1274061,	
                 													'2012-04':	1016456,	
                 													'2012-05':	1173380,	
                 													'2012-06':	1300250,	
                 													'2012-07':	1287187,	
                 													'2012-08':	1450426,	
                 													'2012-09':	1284945,	
                 													'2012-10':	1498895,	
                 													'2012-11':	1397343,
```
 '2012-12': 1396198, 

 '2013-01': 1283}) 

# **Here's what I actually did...**

```
In [33]: W = sc.textFile("s3://gu-anly502/logs/forensicswiki.2012.txt")
```

```
In [34]: import re
```

```
In [35]: pat = re.compile("(\dagger \ddot{\ddot{d}}) / ( [A-Za-z]+) / (\ddot{\ddot{d}}\ddot{d}\ddot{d})")
```
In [**36**]: **import datetime**

```
In [37]: datetime.strptime("%d/%M/%y","28/Dec/2012")
```

```
---------------------------------------------------------------------------
AttributeError Traceback (most recent call last)
<ipython-input-37-0110e8ced25e> in <module>()
----> 1 datetime.strptime("%d/%M/%y","28/Dec/2012")
AttributeError: 'module' object has no attribute 'strptime' 
In [38]: datetime.datetime.strptime("%d/%M/%y","28/Dec/2012") 
---------------------------------------------------------------------------
ValueError Traceback (most recent call last)
<ipython-input-38-3156935281bf> in <module>()
----> 1 datetime.datetime.strptime("%d/%M/%y","28/Dec/2012")
/usr/lib64/python3.4/_strptime.py in _strptime_datetime(cls, data_string, format)
    498 """Return a class cls instance based on the input string and the 
    499 format string.""" 
\rightarrow 500 tt, fraction = strptime(data string, format)
   501 tzname, gmtoff = tt[-2:]
    502 args = tt[:6] + (fraction,)
/usr/lib64/python3.4/_strptime.py in _strptime(data_string, format)
    335 if not found:
    336 raise ValueError("time data %r does not match format %r" % 
--> 337 (data string, format))
    338 if len(data_string) != found.end():
    339 raise ValueError("unconverted data remains: %s" %
```
ValueError: time data '%d/%M/%y' does not match format '28/Dec/2012'

In [**40**]: datetime.datetime.strptime("28/Dec/2012", "**%d**/%m/%y")

```
---------------------------------------------------------------------------
ValueError Traceback (most recent call last) 
<ipython-input-40-c0db5093c8da> in <module>()
----> 1 datetime.datetime.strptime("28/Dec/2012","%d/%m/%y")
/usr/lib64/python3.4/_strptime.py in _strptime_datetime(cls, data_string, format)
    498 """Return a class cls instance based on the input string and the 
    499 format string.""" 
--> 500 tt, fraction = _strptime(data_string, format)
   501 tzname, gmtoff = tt[-2:] 502 args = tt[:6] + (fraction,)
/usr/lib64/python3.4/_strptime.py in _strptime(data_string, format)
    335 if not found:
    336 raise ValueError("time data %r does not match format %r" % 
--> 337 (data_string, format))
    338 if len(data_string) != found.end():
    339 raise ValueError("unconverted data remains: %s" %
```
ValueError: time data '28/Dec/2012' does not match format '%d/%m/%y'

Hm... Perhaps I should check the documentation?

### \$ man strptime

\$ man strftime

STRFTIME(3) BSD Library Functions Manual STRFTIME(3)

#### **NAME**

...

**strftime**, **strftime\_l** -- format date and time

 The conversion specifications are copied to the buffer after expansion as fol lows:-

- **%A** is replaced by national representation of the full weekday name.
- **%a** is replaced by national representation of the abbreviated weekday name.
- **%B** is replaced by national representation of the full month name.
- **%b** is replaced by national representation of the abbreviated month name.
- **%C** is replaced by (year / 100) as decimal number; single digits are preceded by a zero.
- **%c** is replaced by national representation of time and date.
- **%D** is equivalent to ``%m/%d/%y''.
- **%d** is replaced by the day of the month as a decimal number (01-31).

# **Apparently my extraction didn't work well..**

```
In [44]: datetime.datetime.strptime("28/Dec/2012","%d/%b/%Y") 
Out[44]: datetime.datetime(2012, 12, 28, 0, 0) 
In [45]: def extract(line): 
    \dots: bracket = line.find('('') ...: return datetime.datetime.strptime(line[bracket:],"%d/%b/%Y") 
     ...: 
In [47]: l = '180.241.12.227 - - [28/Dec/2012:06:43:35 -0800] "GET /w/load.php?
debug=false&lang=en&modules=jquery.checkboxShiftClick%2Ccookie%2CmakeCollapsible%2CmessageBox%2C1.1" 200 11293 "http://
www.forensicswiki.org/wiki/Main Page" "Mozilla/5.0 (X11; Linux i686) AppleWebKit/536.11 (KHTML, like Gecko) Ubuntu/12.04 Chromium/
20.0.1132.47 Chrome/20.0.1132.47 Safari/536.11"'
In [48]: extract(l) 
---------------------------------------------------------------------------
ValueError Traceback (most recent call last)
<ipython-input-48-8b69f0a350bf> in <module>()
---> 1 extract(l)<ipython-input-45-1bf51943eae1> in extract(line)
      1 def extract(line):
     2 bracket = line, find('['')----> 3 return datetime.datetime.strptime(line[bracket:],"%d/%b/%Y")
/usr/lib64/python3.4/_strptime.py in _strptime_datetime(cls, data_string, format)
    498 """Return a class cls instance based on the input string and the 
    499 format string.""" 
\leftarrow 500 tt, fraction = _strptime(data_string, format)
   501 tzname, gmtoff = tt[-2:]502 args = tt[:6] + (fraction, )/usr/lib64/python3.4/_strptime.py in _strptime(data_string, format)
    335 if not found:
    336 raise ValueError("time data %r does not match format %r" % 
--> 337 (data string, format))
   338 if len(data string) != found.end():
    339 raise ValueError("unconverted data remains: %s" % 
ValueError: time data '[28/Dec/2012:06:43:35 -0800] "GET /w/load.php?
```
debug=false&lang=en&modules=jquery.checkboxShiftClick%2Ccookie%2CmakeCollapsible%2CmessageBox%2CmwPrototypes%2Cplaceholder%7Cmediawik i.language%2Cuser%2Cutil%7Cmediawiki.legacy.ajax%2Cwikibits%7Cmediawiki.page.ready&skin=monobook&version=20120730T153329Z&\* HTTP/1.1" 200 11293 "http://www.forensicswiki.org/wiki/Main\_Page" "Mozilla/5.0 (X11; Linux i686) AppleWebKit/536.11 (KHTML, like Gecko) Ubuntu/ 12.04 Chromium/20.0.1132.47 Chrome/20.0.1132.47 Safari/536.11"' does not match format '%d/%b/%Y'

### **Use a proper regular expression, date time parser, and return a string...**

```
In [51]: def extract(line): 
      \dots: bracket = line.find('('')\dots: colon = line.find(':')
                   ...: return datetime.datetime.strptime(line[bracket+1:colon],"%d/%b/%Y") 
 ...: 
       ...: 
       ...: 
In [52]: extract(l) 
Out[52]: datetime.datetime(2012, 12, 28, 0, 0) 
In [53]: date_re = re.compile("\[(\ddot{\ddot{d}}\ddot{\ddot{d}}\ddot{\ddot{d}}\ddot{\ddot{d}}\dddot{\ddot{d}}\dddot{\ddot{d}}\dddot{\ddot{d}}\dddot{\ddot{d}}\dddot{\ddot{d}}\dddot{\ddot{d}}\dddot{\ddot{d}}\dddot{\ddot{d}}\dddot{\ddot{d}}\dddot{\ddot{d}}\dddot{\ddot{d}}\dddot{\ddot{d}}\dddot{\ddot{d}}\dddot{\ddot{d}}\dddot{\ddot{d}}\dddot{\ddot{d}}\dddot{\ddIn [56]: m = date re.search(l)
In [57]: m 
In [58]: 
In [59]: date re = re.compile("(\dagger\ddot{\ddot{d}})")
In [60]: m = date_re.search(l)
In [61]: m 
Out[61]: <_sre.SRE_Match object; span=(20, 31), match='28/Dec/2012'> 
In [62]: def extract(line): 
      \dots: m = date_re.search(line) ...: if m: 
                        d = datetime.datetime.strptime(m.group(1))
      \ldots: return str(d.year) + "-" + (d.month)
       ...: 
In [63]: Out[52].year 
Out[63]: 2012 
In [64]: Out[52].month 
Out[64]: 12
```
# **Okay... we finally got it all to work!**

In [**67**]: extract(l)

```
---------------------------------------------------------------------------
TypeError Traceback (most recent call last) 
<ipython-input-67-8b69f0a350bf> in <module>()
---> 1 extract(l)
<ipython-input-66-a0231b148705> in extract(line)
      3 if m:
     d = datetime.datetime.strptime(m.group(1), "%d/%b/%Y'')
---&> 5 return str(d.year) + "-" + (d.month)
      6 
TypeError: Can't convert 'int' object to str implicitly 
In [68]: def extract(line): 
    \dots: m = date re.search(line)
     ...: if m: 
                d = datetime.datetime.strptime(m.group(1),"%d/%b/%Y")
                return str(d.year) + "-" + str(d.month)
     ...: 
     ...: 
In [69]: extract(l) 
Out[69]: '2012-12' 
In [70]: dates = W.map(extract) 
In [71]: dates.cache() 
Out[71]: PythonRDD[30] at RDD at PythonRDD.scala:48 
In [72]: W.cache() 
Out[72]: s3://gu-anly502/logs/forensicswiki.2012.txt MapPartitionsRDD[29] at textFile at 
NativeMethodAccessorImpl.java:0 
In [73]: dates.take(5) 
Out[73]: ['2012-1', '2012-1', '2012-1', '2012-1', '2012-1'] 
In [74]: dates.countByKey() 
Out[74]: defaultdict(int, {'2': 15949554})
```
**.countsByKey() expect each row to be a (key,value) pair! It is counting row[0]... which is a '2'**

### **We need to create (date,'1') pairs for each row. .countByKey() will ignore the '1'.**

```
In [75]: dates = W.map(lambda line:[extract(line),1]) 
In [76]: dates.cache() 
Out[76]: PythonRDD[33] at RDD at PythonRDD.scala:48 
In [77]: dates.take(5) 
Out[77]: [['2012-1', 1], ['2012-1', 1], ['2012-1', 1], ['2012-1', 1], ['2012-1', 1]] 
In [78]: dates.countByKey() 
Out[78]: 
defaultdict(int, 
             \{ '2012-1': 1544100, '2012-10': 1498895, 
               '2012-11': 1397343, 
               '2012-12': 1396198, 
               '2012-2': 1325030, 
               '2012-3': 1274061, 
               '2012-4': 1016456, 
               '2012-5': 1173380, 
               '2012-6': 1300250, 
               '2012-7': 1287187, 
               '2012-8': 1450426, 
               '2012-9': 1284945, 
               '2013-1': 1283}) 
In [79]: def extract(line): 
    \dots: m = date re.search(line)
              ...: if m: 
                  d = datetime.datetime.strptime(m.group(1), \frac{d}{d}%d/%b/%Y")
     ...: return "{:04}-{:02}".format(d.year,d.month) 
     ...: 
In [80]: extract(l) 
Out[80]: '2012-12' 
                                                                        Okay, this seems to work
```
### **So now put it all together!**

```
In [81]: dates = W.map(lambda line:[extract(line),
1]) 
In [82]: dates.cache() 
Out[82]: PythonRDD[36] at RDD at PythonRDD.scala:48 
In [83]: dates.take(
5) 
Out[83]: 
[['2012-01', 1], ['2012-01', 1], 
  ['2012-01', 1], 
  ['2012-01', 1], 
  ['2012-01', 1]] 
In [84]: dates.countByKey() 
Out[84]: 
defaultdict(int, 
              {'2012-01': 1544100, 
               '2012-02': 1325030, 
               '2012-03': 1274061, 
               '2012-04': 1016456, 
               '2012-05': 1173380, 
               '2012-06': 1300250, 
               '2012-07': 1287187, 
               '2012-08': 1450426, 
               '2012-09': 1284945, 
               '2012-10': 1498895, 
               '2012-11': 1397343, 
               '2012-12': 1396198, 
               '2013-01': 1283})
```
In [**85**]:

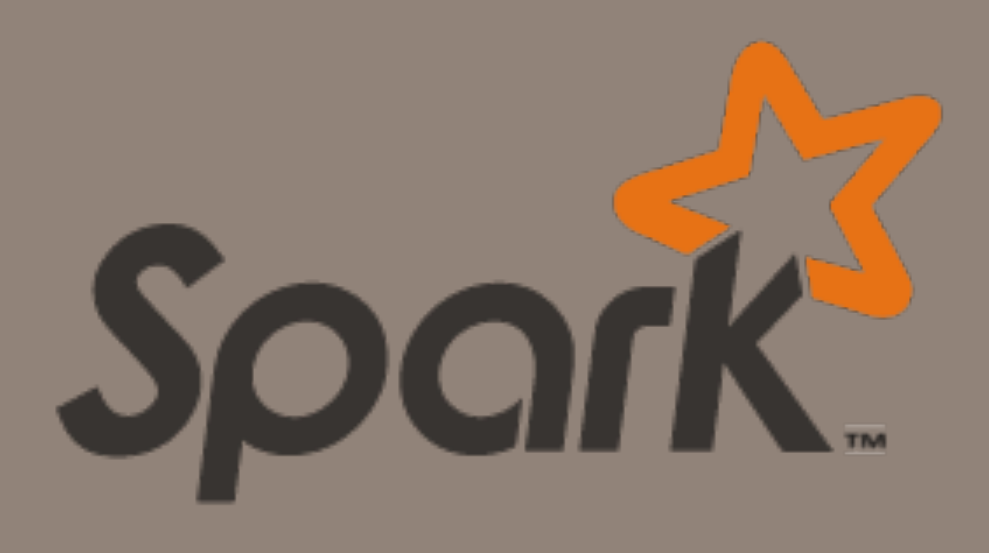

# Spark Resources

# **<http://spark.apache.org/> — Your primary resource**

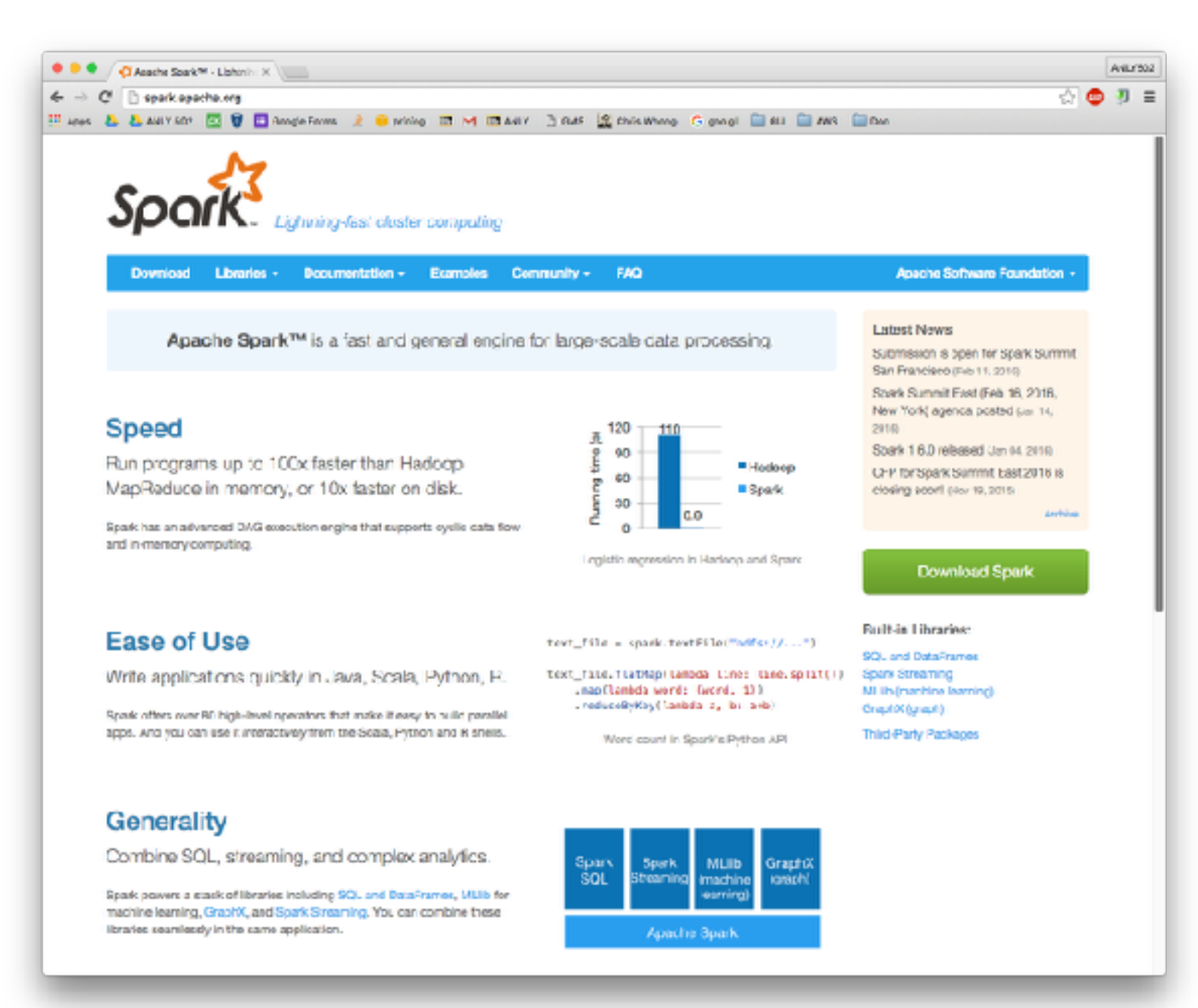

# **[spark.apache.org](http://spark.apache.org)**

### Documentation

• <https://spark.apache.org/docs/latest/>

### Examples:

• <https://spark.apache.org/examples.html>

#### **Word Count**

in this example, we use a few transformations to build a dataset of (String, Int) pairs called countis and then save it to a file

Python Scala Java

 $text_file = sc.textFile("hdfs://...")$ counts = text\_file.flatHap(Lambda line: line.split(" ")) \ .map(lambda word: (word, 1)) \ .reduceByKey(lambda a, b: a + b) counts.saveAsTextFile("hdfs://...")

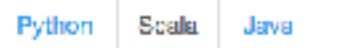

 $val textFile = sc.textFile("hdfs://...")$ val counts = textFile.flatMap(line => line.split(" ")) .map(word  $\Rightarrow$  (word, 1)) .reduceByKey( $_+$  +  $\_$ ) counts.saveAsTextFile("hdfs://...")

```
Python Scala
                 Java
JavaRDD\text{-}String> textFile = sc.textFile("hdfs://...");JavaRDD<String> words = textFile.flatMap(new FlatMapFunction<String, String>() {
  public Iterable-String> call(String s) { return Arrays.asList(s.split(" ")); }
H<sub>1</sub>JavaPairRDD<String, Integer> pairs = words.mapToPair(new PairFunction<String, String, Int
egen() {
  public Tuple2<String, Integer> call(String s) { return new Tuple2<String, Integer>(s,
1); }
HJavaPairRDD \le String, Integer> counts = pairs.reduceByKeyInew Eunction2<Integer, Integer, I
nteqer>() {
  public Integer call(Integer a, Integer b) { return a + b; }
30<sub>1</sub>counts.saveAsTextFile("hdfs://...");
```
### API:

• <https://spark.apache.org/docs/latest/api/python/index.html>

### **Spark Summit — Annual conference with information about Spark https://spark-summit.org/2016/**

Slides, code & videos — Great source for what's new.

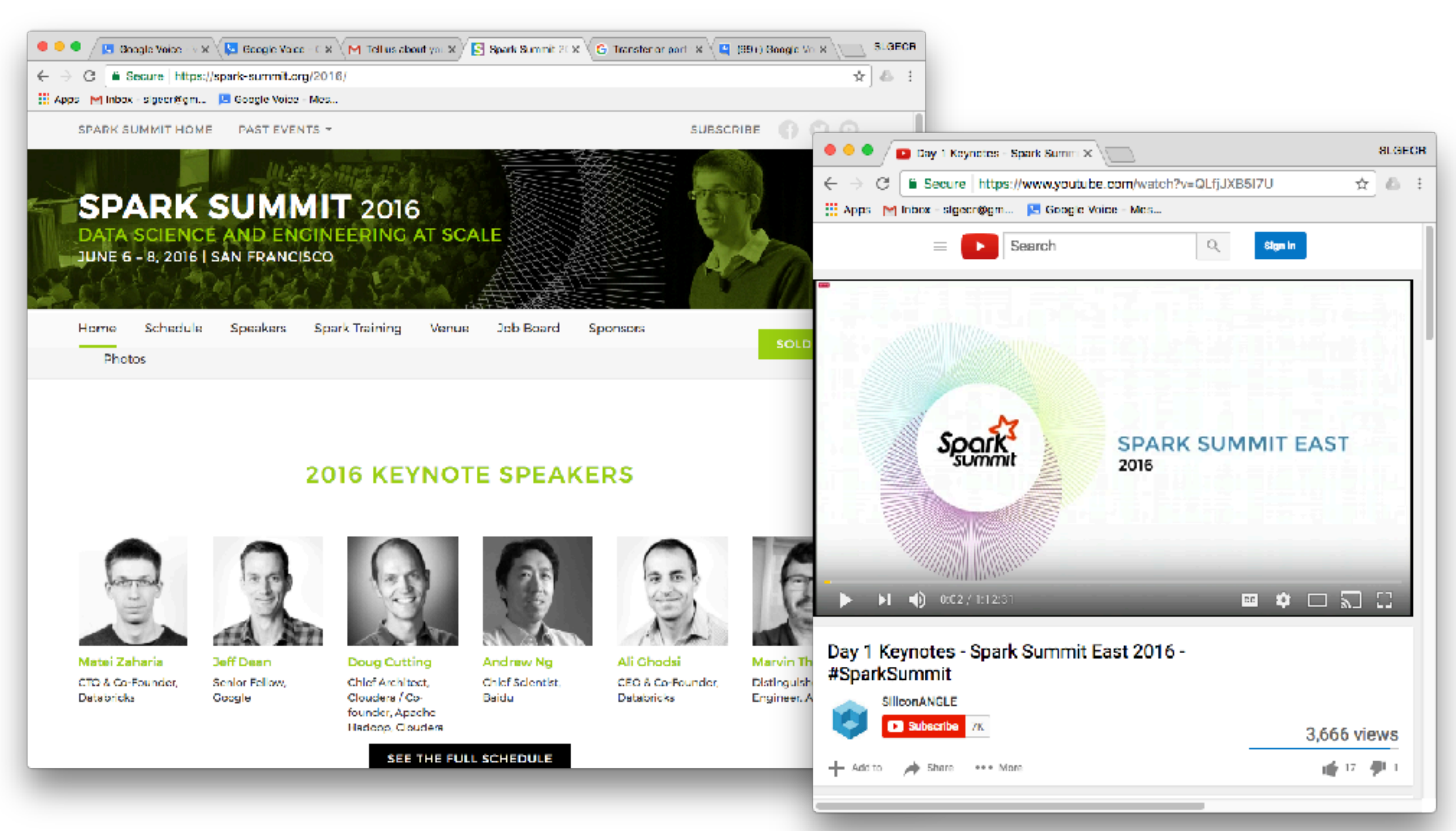

**https://www.youtube.com/watch?v=QLfjJXB5l7U**
#### **PACKT — I got these on sale for \$5 each. You can get them for free at [library.georgetown.edu](http://library.georgetown.edu)**

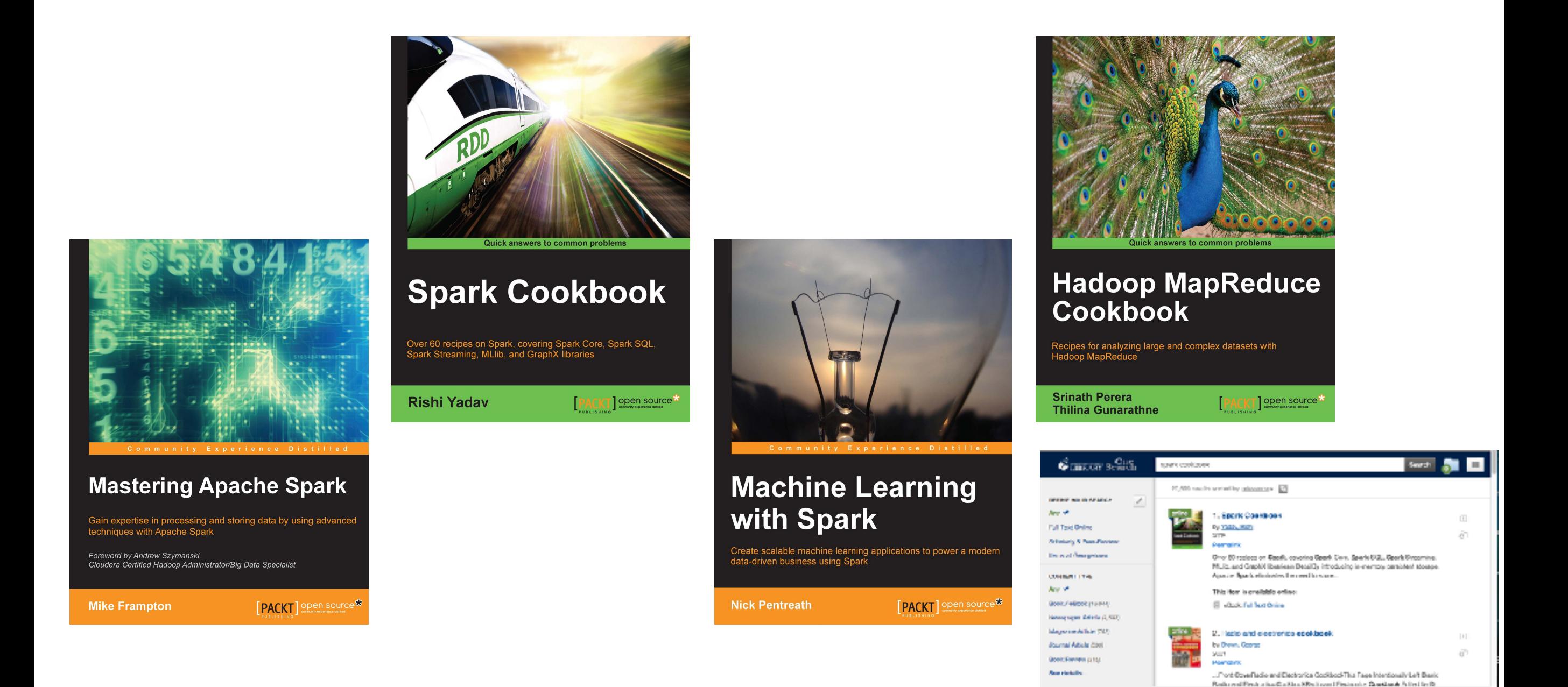

But be careful — most of these books are for Spark 1.x, not 2.x

## **Some web resources**

#### Dean Wampler's Spark Workshop

- <https://github.com/deanwampler/spark-workshop>
- 12 demos and exercises in Scala:

*—Intro, WordCount (2), Matrix math, Web Crawler, Inverted Index, n-gram calculations, Joins, SparkSQL, Hive, and SparkStreaming.* 

#### IPython and Qt Console for Jupyter

#### Old, but still useful:

• https://ipython.org/ipython-doc/1/interactive/notebook.html

• <https://ipython.org/ipython-doc/3/interactive/magics.html>

- <http://ipython.readthedocs.io/en/stable/>
- https://qtconsole.readthedocs.io/en/latest/

#### Jupyter Notebook tricks:

• https://www.dataquest.io/blog/jupyter-notebook-tips-tricks-shortcuts/

#### Databricks Reference Apps

- Log Analysis Application monitor Apache access logs in batch & streaming
- Twitter Streaming Language Classifier Spark MLLib, classifying , filtering & clustering
- Weather TimeSeries Data Application with Cassandra
	- *[—https://github.com/databricks/reference-apps](https://github.com/databricks/reference-apps)*
	- *—https://www.gitbook.com/book/databricks/databricks-spark-reference-applications/details*

#### Databricks Community Edition — Free cloud-version of Spark (no s3://)

*[—https://databricks.com/ce](https://databricks.com/ce)*

#### **Massive Data Fundamentals**

# Spark programming and mini tutorial

## **RDD methods can be** *actions* **or** *transformations*

Transformations create new RDDs within the worker nodes

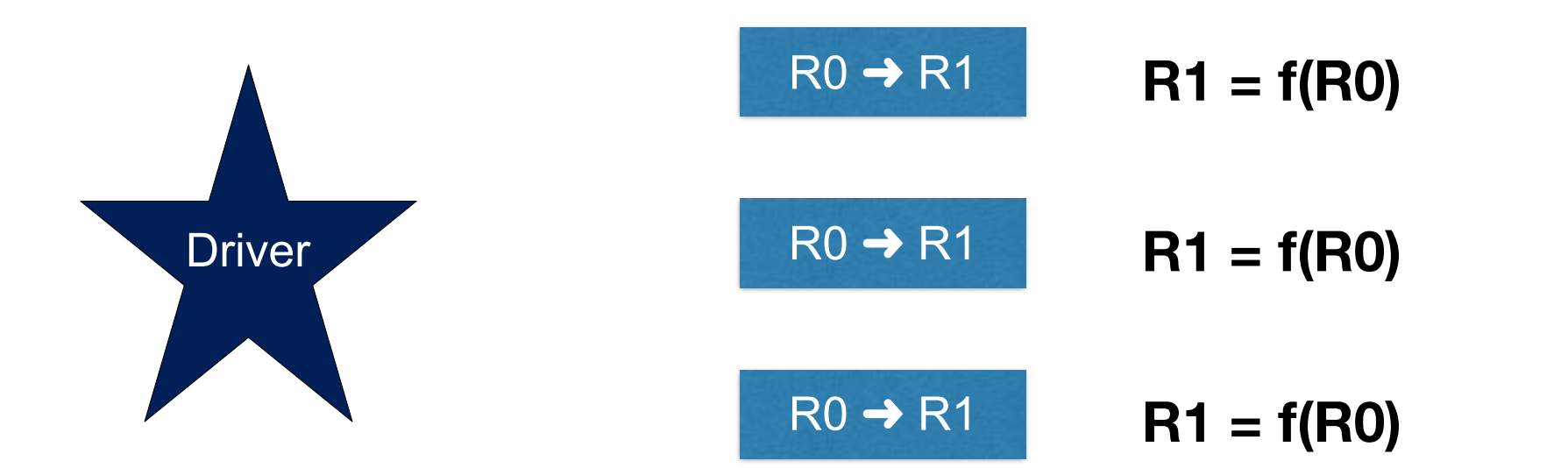

Actions move data between the worker nodes and the Driver:

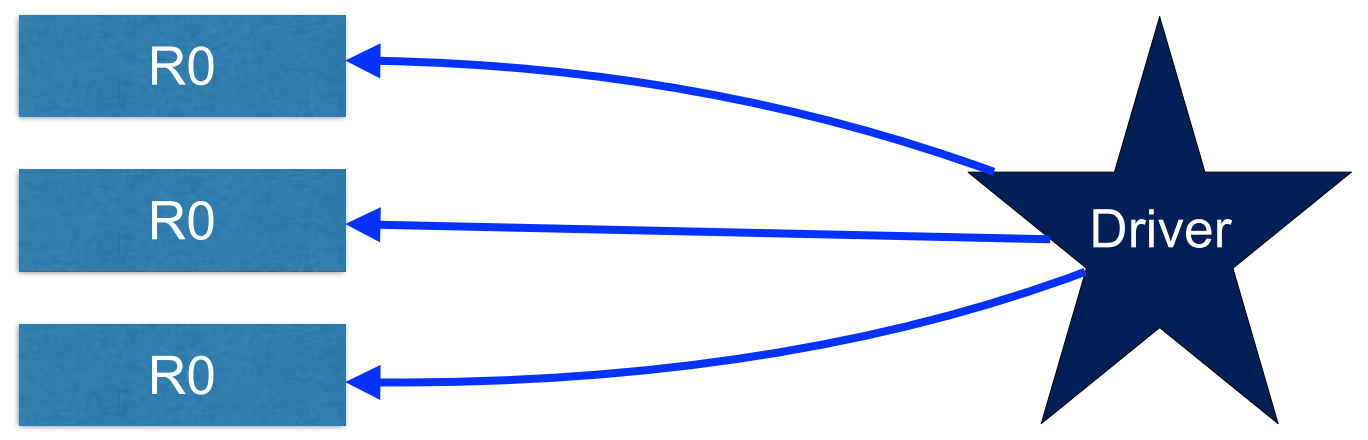

#### **Spark** *transformations* **produce RDDs (sometimes from other RDDs)**

.map() is the same as mrjob's map function:

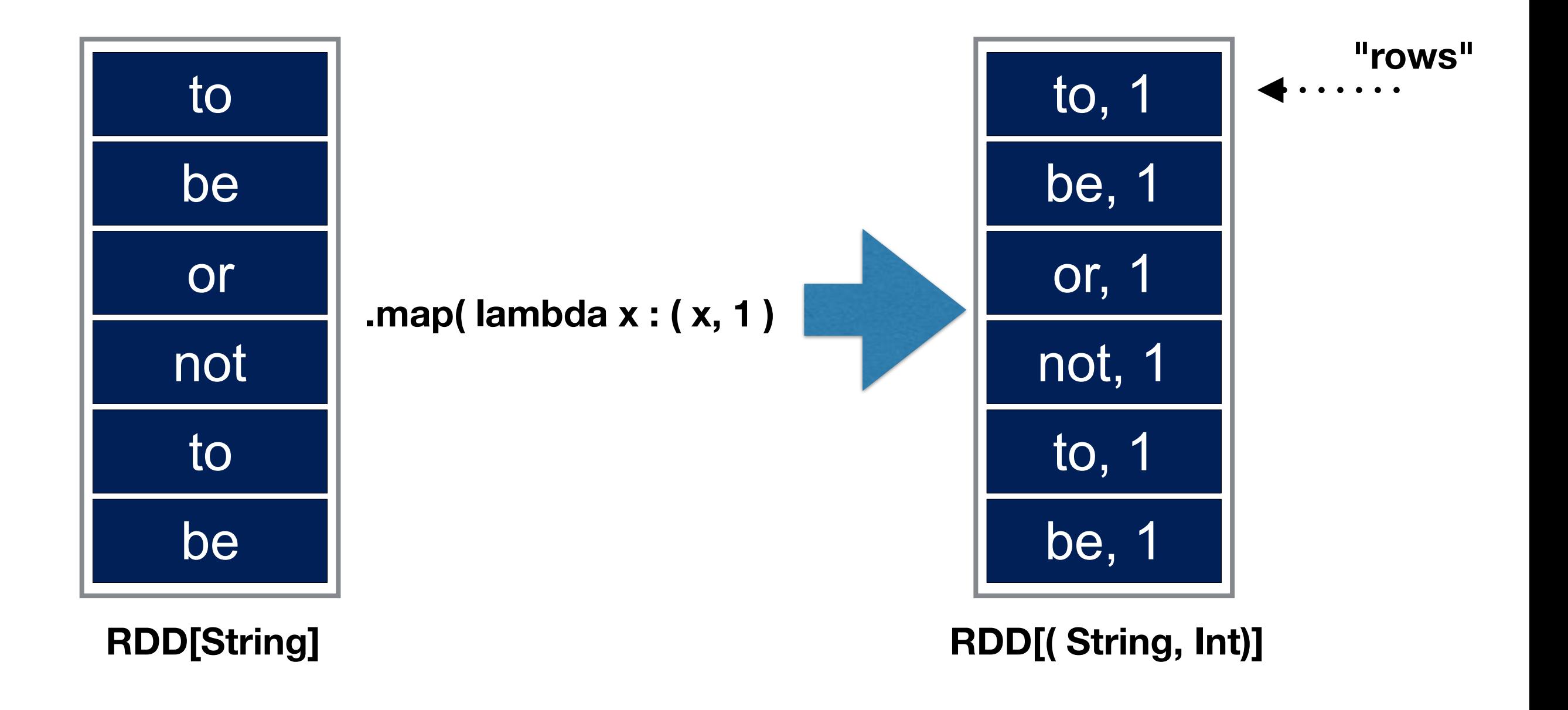

### **There are many transformations:**

### Operate on any RDD:

- 
- 
- 
- $\cdot$  S = R.mapPartitions(f)
- S = R.mapPartitionsWithIndex( f ) *f is called with (index,val)*
- S = R.sample( withReplacement, fraction, seed) *Produces a random sampling*
- 
- 

### Operate on RDDs of (k,v) pairs:

- $\cdot$  S = R.groupByKey([numTasks])
- S = R.reduceByKey(func, [numTasks]) f must take (v1,v2)
- S = R.aggregateByKey(zeroValue)
- $\cdot$  S = R.sortByKey([ascending])
- $\cdot$  S = R.join(R2, [numTasks])
	- <https://spark.apache.org/docs/1.3.0/programming-guide.html>

• S = R.map( f)  $\bullet$  S = R.map( f) • S = R.flatMap( f)  $\cdot$  S = R.flatMap( f) • S = R.filter( f)  $\bullet$  S = R.filter( f)

• S = R.union( R2 ) *Produces union of two RDDs* 

• S = R.intersection(R2) *Intersection of two RDD2* 

## **Spark** *actions* **return values to the driver program**

#### Operate on any RDD:

- R.reduce( f)  $= f(f(f(f(a,b), c), d), e) \dots \Rightarrow$  val
- $\cdot$  R.collect() = RDD values
- R.count()  $=$  # of elements in RDD
- R.first()  $=$  first element in RDD; same as .take(1)
- R.take( $n$ ) = first n elements
- R.takeSample( withReplacement,  $n$  [, seed] ) = random sampling
	- *—Use withReplacement=False to avoid repeats.*
- RDD.saveAsTextFile( dirname ) = Writes elements to HDFS

#### Operate on RDDs of (k,v) pairs:

- RDD.countByKey $()$  = Returns a histogram (e.g. (k, count of k))
	- <https://spark.apache.org/docs/1.3.0/programming-guide.html>

### **Spark commands for making RDDs and controlling the Spark Application**

#### *sc* is the SparkContext.

- R = sc.parallelize( *alist*) *Turns alist into an RDD*
- R = sc.range( *start, end=None, step=1, numSlices=None* ) Creates an RDD of ints
- R = sc.sequenceFile( *path, ...* ) *Open a sequenceFile*
- R = sc.textFile( path ) Read a text file from HDFS, local file system, S3, etc...
- R = wholeTextFiles( *path, minPartitions=None, use\_unicode=True*) *Get a directory of text files.*
- R = sc.union( R1, R2, R3, ... ) Combine RDDs

#### Coordinating the nodes:

- 
- 

• sc.addFile(path) *a Add a file to every Spark node Add a file to every Spark node* • pyspark.SparkFiles.get() **but a contract of the files that were added** 

## **Other features**

Caching — Memory/CPU trade-off.

Broadcast variables — Send data to all nodes

Accumulators — Similar to Hadoop *counters* 

Tuning Spark — <http://spark.apache.org/docs/latest/tuning.html>

- Data Serialization
- Memory Tuning
- Tuning Data Structures
- Tuning Garbage Collection
- Parallelism number of partitions numPartitions=None uses the *default number of partitions*
- Data Locality

## **Caching keep the RDD after it has been evaluated.**

Caching is good for Iterative algorithms & debugging

```
In	[21]:	A	=	sc.textFile("s3://gu-anly502/ps03/forensicswiki.2012.txt")
In	[22]:	B	=	A.filter(lambda	line:"01/Jul/2012"	in	line)
In	[23]:	B.count()
...	
16/02/28	20:03:53	INFO	DAGScheduler:	Job	16	finished:	count	at	<ipython-input-23-9628edc95825>:1,	
took	68.834135	s
Out[23]:	35039	
In	[24]:	B.count()
...	
16/02/28	20:05:45	INFO	DAGScheduler:	Job	17	finished:	count	at	<ipython-input-24-9628edc95825>:1,	
took	75.764237	s
Out[24]:	35039	
In	[25]:	B.count()
...	
16/02/28	20:16:25	INFO	DAGScheduler:	Job	18	finished:	count	at	<ipython-input-25-9628edc95825>:1,	
took	72.602255	s
Out[25]:	35039	
In	[26]:	B.cache()
...	
Out[26]: PythonRDD[24] at RDD at PythonRDD.scala:43
In	[27]:	B.count()
...
16/02/28	20:17:34	INFO	DAGScheduler:	Job	19	finished:	count	at	<ipython-input-27-9628edc95825>:1,	
took	69.611443	s
Out[27]:	35039
In	[28]:	B.count()
...
16/02/28	20:17:36	INFO	DAGScheduler:	Job	20	finished:	count	at	<ipython-input-28-9628edc95825>:1,	
took	1.639699	s
Out[28]:	35039
```
#### *This was done last year; today we would use %time*

## **Spark applications — standalone scripts**

Run python program that use Spark with spark-submit:

```
#!/usr/bin/spark-submit	
#	
# wordcount as a pyspark
```
import sys from operator import add from pyspark import SparkContext

You must create the SparkContext:

```
from pyspark import SparkContext
     sc = SparkContext( appName="PythonWordCount" )
Beware — syntax errors don't always appear on EMR
     $	./wordcount.py	s3://gu-anly502/ps03/forensicswiki/access.log.2012-01-13.gz
     $	./wordcount.py	s3://gu-anly502/ps03/forensicswiki/access.log.2012-01-13.gz
     $	python	wordcount.py	
       File "wordcount.py", line 26
         counts = lines.map(lambda line: filter(str.isalpha,line))) \
     \boldsymbol{\wedge}SyntaxError: invalid syntax
```
\$ 

## **Python2 wordcount...**

#### sc.textFile() returns *unicode* text.

- Unicode text and strings are different in Python2, but not Python3
- Under Python2, our filtering, top-10 wordcount looks like this:

```
 ## 
 ## Run WordCount on Spark 
 ## 
 sc = SparkContext( appName="PythonWordCount" ) 
 lines = sc.textFile( filename, 1 ) 
counts = lines.flatMap(lambda line: line.split(' ')) \setminus .map(lambda word: filter(unicode.isalpha,word)) \ 
               .map(lambda x: (x, 1))
                .reduceByKey(add) 
top20counts = counts.sortBy(lambda x: x[1], ascending=False) .take(20) 
 for (word, count) in top20counts: 
     print "%-10s: %i" % (word, count) 
 ## 
 ## Terminate the Spark job 
 ## 
 sc.stop() 
                                                                                        Notice
                                                                              unicode.isalpha instead of 
                                                                                      str.isalpha
                                                        old-style print
```
## **Python3 wordcount:**

#### sc.textFile() returns *unicode* text.

```
 ## 
 ## Run WordCount on Spark 
 ## 
 sc = SparkContext( appName="PythonWordCount" ) 
 lines = sc.textFile( filename, 1 ) 
counts = lines.flatMap(lambda line: line.split(' ')) \setminus .map(lambda word: filter(str.isalpha,word)) \ 
               .map(lambda x: (x, 1)) \
                .reduceByKey(add) 
top20counts = counts.sortBy(lambda x: x[1], ascending=False) \
                .take(20) 
 for (word, count) in top20counts: 
     print("{:-10}: {}".format(word, count))
 ## 
 ## Terminate the Spark job 
 ## 
 sc.stop()
```
## **A module to parse Apache web logs (with Spark):**

```
#!/usr/bin/env python2
#	
#	https://databricks.com/blog/2015/04/21/analyzing-apache-access-logs-with-databricks-cloud.html	
import	re														#	bring	in	regular	expression	package	
import dateutil, dateutil.parser
from pyspark.sql import Row
APPACHE_COMBINED_LOG_REGEX = '([(\d\.)]+) [^ ]+ [^ ]+ \[(.*)\] "(.*)" (\d+) [^ ]+ ("(.*)")? ("(.*)")?'
WIKIPAGE_PATTERN = "(index.php\\?title=[/withi/)([^<math>\&</math>]*)"appache_re = re.compile(APPACHE_COMBINED_LOG_REGEX)
wikipage re = re.compile(WIKIPAGE PATTERN)
def parse apache log line(logline):
    m = appache re.match(logline)
    				if	m==None:	
        raise Error("Invalid logline: {}".format(logline))
    timestamp = m.group(2)request = m \cdot \text{group}(3)agent = m.\text{group}(7) \text{.replace('''', '') if } m.\text{group}(7) else ''
    request fields = request.split("")url = request fields[1] if len(request fields) > 2 else ""datetime = dateutil.parser.parse(timestamp.replace(":", " ", 1)).isoformat()
    (data, time) = (datetime[0:10], datetime[11:])n = wikipage re.search(url)
    wikipage = n.group(2) if n else ""
    				return	Row(	
        ipaddr = m.group(1),
        timestamp = timestamp,request = request,result = int(m.group(4)),user = m.group(5),
        referrer = m \cdot \text{group}(6),
        agent = agent,url = url,datetime = datetime,
        date = date,time = time,wikipediage = wikipage)A Row object is return
```
## **Using the Apache module:**

Need to get module to every python instance: \$ **ipyspark --py-files sweblog.py** ... In  $[2]$ : **import** sweblog In  $\overline{[3]}$ : **lines = sc.textFile("s3://gu-anly502/logs/forensicswiki.2012.txt")** In  $\lceil 4 \rceil$ : plines = lines.map(sweblog.parse\_apache\_log\_line).cache() In [5]: **plines.count()** Out[5]: 52677 In  $\lceil 6 \rceil$ : **plines.take(1)** Out[**6**]: [Row(agent='', date='2012-01-13', datetime='2012-01-13T00:05:10-08:00', ipaddr=u<sup>'</sup>80.243.191.178', referrer=u'http://www.forensicswiki.org/" "Mozilla/4.0 (compatible; MSIE 7.0b; Windows NT 6.0)', request=u'GET / HTTP/1.0', result=301, time='00:05:10-08:00', timestamp=u'13/Jan/2012:00:05:10 -0800', url=u'/', user=u'"http://www.forensicswiki.org/" "Mozilla/4.0 (compatible; MSIE 7.0b; Windows NT 6.0)"', wikipage='')] --py-files distributes sweblog.py

In  $[7]$ : plines.map(lambda x: ( x.result, 1 )).reduceByKey(operator.add).collect()

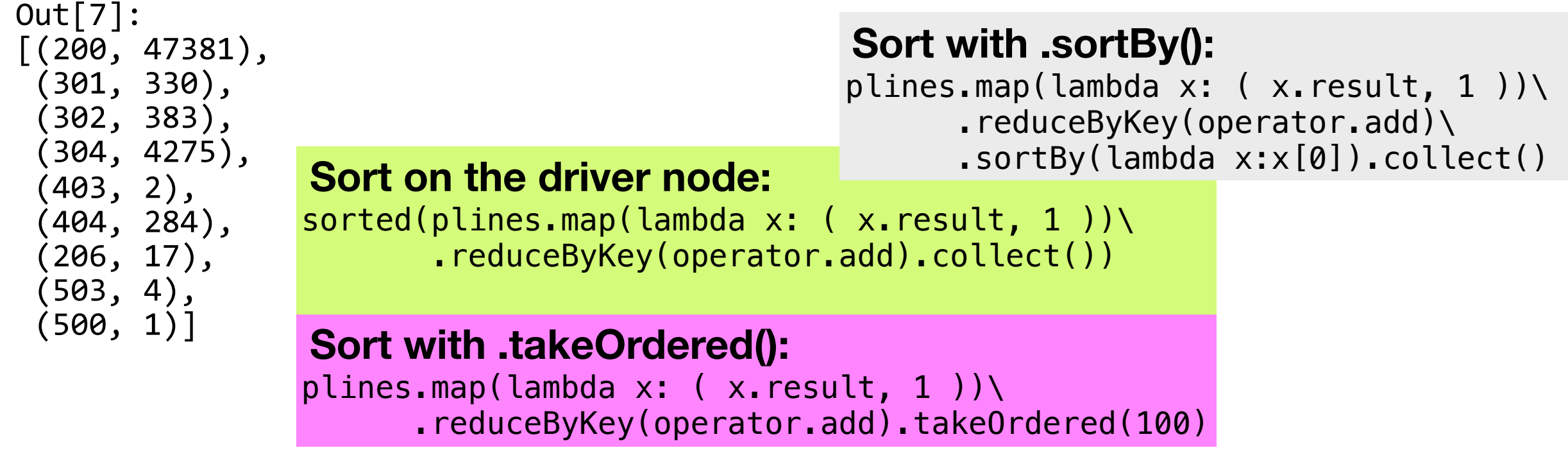

#### **Massive Data Fundamentals**

## **Jupyter notebook on EMR**

Use<s3://gu-anly502/bootstrap-spark.sh>

ssh -L8888:localhost:8888 hadoop@ipaddress

<http://localhost:8888//>

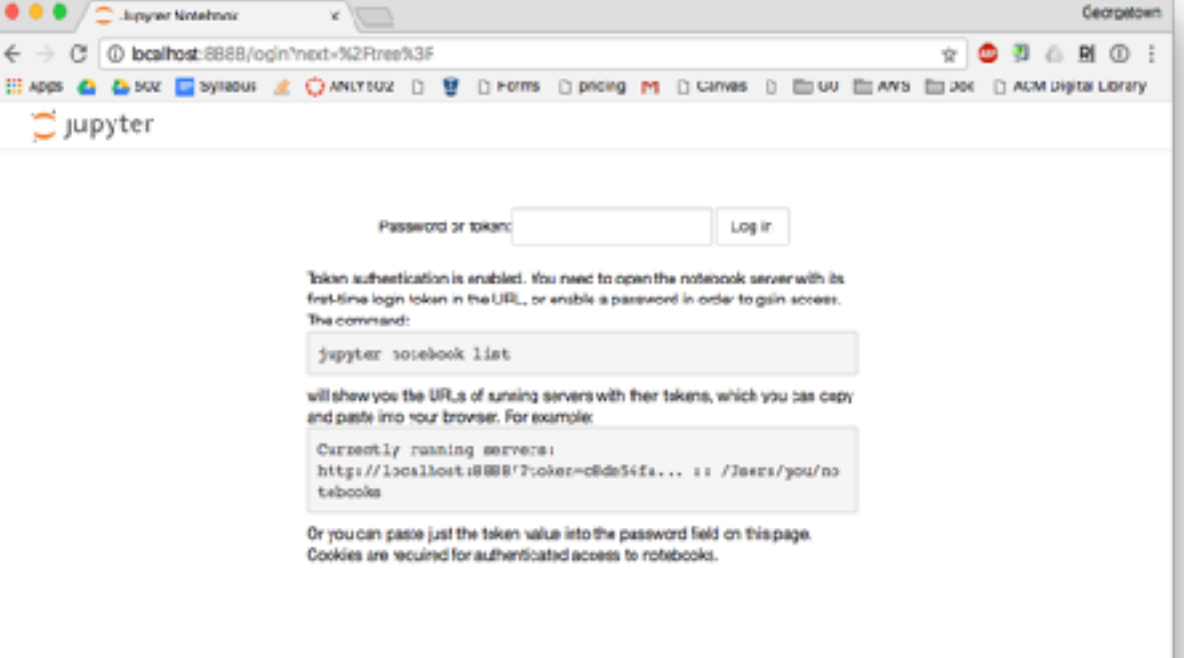

```
$	cat	.jupyter/jupyter_notebook_config.py
```

```
c.NotebookApp.open_browser = False
```

```
c.NotebookApp.ip='*'
```

```
c.NotebookApp.port = 8888
```

```
c.NotebookApp.token	=	u'foo'
```

```
c.Authenticator.admin_users = \{ 'hadoop' \}
```

```
c.LocalAuthenticator.create_system_users	=	True
```
\$ 

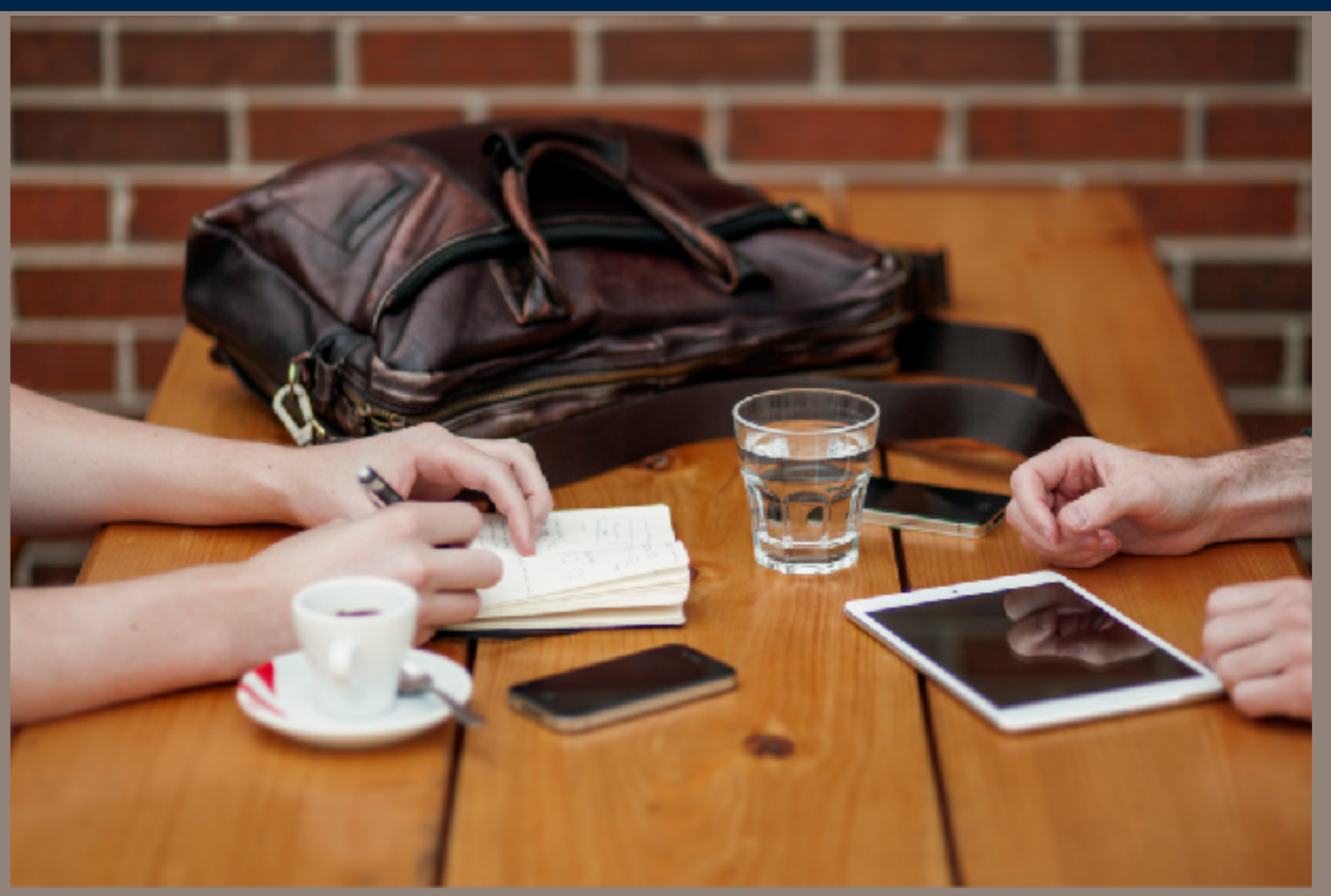

**https://www.pexels.com/photo/people-apple-iphone-writing-154/**

# Homework and L07 **Preview**

### **Homework: A04**

### Part 1 - Tidy Data

- Turn TXT output from MTR into CSV output
- Part 2 iPython with Spark Try it out
- Part 3 Alexa top 1M websites
	- Count the .com domains
	- Generate a histogram
	- Find the websites that use Google Analytics
- Extra Credit Under Development....
	- *—Mon Feb 20 Holiday (President's Day): Reading and online homework*
	- *—Mon, Feb 27 L06: Intro to Apache Spark*
	- *—Mon, Mar 6 Holiday (Spring Break, Fri Mar 3 Sun Mar 12)*
	- *—Mon, Mar 13 L07: HBase and Spark SQL*
	- *—Fri., Mar 17 A4 Due Today!*

### **L07 — Preview**

Next week:

- SQL
- Spark SQL

How many people know SQL? What do you know?

## **Reading!**

### Read this Apache Spark Documentation:

- <http://spark.apache.org/docs/latest/quick-start.html>
- <http://spark.apache.org/docs/latest/programming-guide.html>
- <http://spark.apache.org/docs/latest/submitting-applications.html>
- <http://spark.apache.org/docs/latest/cluster-overview.html>
- Databricks ["Performance of Spark 2.0's Tungsten engine."](https://docs.cloud.databricks.com/docs/latest/sample_applications/04%20Apache%20Spark%202.0%20Examples/03%20Performance%20Apache%20(Spark%202.0%20vs%201.6).html)

Skim the API

- <http://spark.apache.org/docs/latest/api/python/pyspark.html>
- http://spark.apache.org/docs/latest/monitoring.html

Scala:

• http://www.scala-lang.org/

### Recommended blog posts:

- <http://blog.appliedinformaticsinc.com/how-to-write-spark-applications-in-python/>
- <http://www.mccarroll.net/blog/pyspark2/>